# **CONCOURS INTERNE ET TROISIÈME CONCOURS D'ATTACHÉ TERRITORIAL**

# **SESSION 2018**

# **ÉPREUVE DE RAPPORT AVEC SOLUTIONS OPÉRATIONNELLES**

ÉPREUVE D'ADMISSIBILITÉ :

**CONCOURS INTERNE** : **Rédaction, à l'aide des éléments d'un dossier, d'un rapport faisant appel à l'esprit d'analyse et de synthèse du candidat, à son aptitude à concevoir et à mettre en place une application automatisée dans une collectivité territoriale.**

**TROISIÈME CONCOURS : Rédaction, à partir des éléments d'un dossier, d'un rapport faisant appel à l'esprit d'analyse et de synthèse du candidat, à son aptitude à concevoir et à mettre en place une application automatisée dans une collectivité territoriale.** 

> Durée : 4 heures Coefficient : 4

# **SPÉCIALITÉ : ANALYSTE**

# **À LIRE ATTENTIVEMENT AVANT DE TRAITER LE SUJET :**

- Vous ne devez faire apparaître aucun signe distinctif dans votre copie, ni votre nom ou un nom fictif, ni initiales, ni votre numéro de convocation, ni le nom de votre collectivité employeur, de la commune où vous résidez ou du lieu de la salle d'examen où vous composez, ni nom de collectivité fictif non indiqué dans le sujet, ni signature ou paraphe.
- Sauf consignes particulières figurant dans le sujet, vous devez impérativement utiliser une seule et même couleur non effaçable pour écrire et/ou souligner. Seule l'encre noire ou l'encre bleue est autorisée. L'utilisation de plus d'une couleur, d'une couleur non autorisée, d'un surligneur pourra être considérée comme un signe distinctif.
- Le non-respect des règles ci-dessus peut entraîner l'annulation de la copie par le jury.
- Les feuilles de brouillon ne seront en aucun cas prises en compte.

**Ce sujet comprend 38 pages.**

**Il appartient au candidat de vérifier que le document comprend le nombre de pages indiqué.** *S'il est incomplet, en avertir le surveillant.*

Vous êtes attaché territorial au sein du service « Systèmes d'information et de communication » de la communauté d'agglomération d'Admiville, 70 000 habitants. La villecentre d'Alpha, 35 000 habitants, est ville-pilote du projet d'école numérique de l'agglomération.

Après avoir doté les 7 écoles primaires de salles informatiques et de vidéo-projecteurs interactifs, l'expérimentation se poursuit sur la mise en place d'un espace de travail numérique commun, à destination des 1 450 élèves et de leurs parents, en collaboration avec les équipes enseignantes et l'équipe municipale. Si l'expérience est concluante, la communauté d'agglomération envisage d'étendre le projet en lien avec l'Éducation nationale aux 11 autres communes.

Afin de définir le périmètre et les implications techniques de cette expérimentation, le directeur général des services vous demande de rédiger à son attention un rapport sur la mise en œuvre d'un espace numérique de travail - ou environnement numérique de travail (ENT) dans les écoles de premier degré, permettant de dégager des solutions opérationnelles dans le cadre du projet d'expérimentation.

Vous rédigerez ce rapport à l'aide des éléments du dossier et en mobilisant vos connaissances.

# **Liste des documents :**

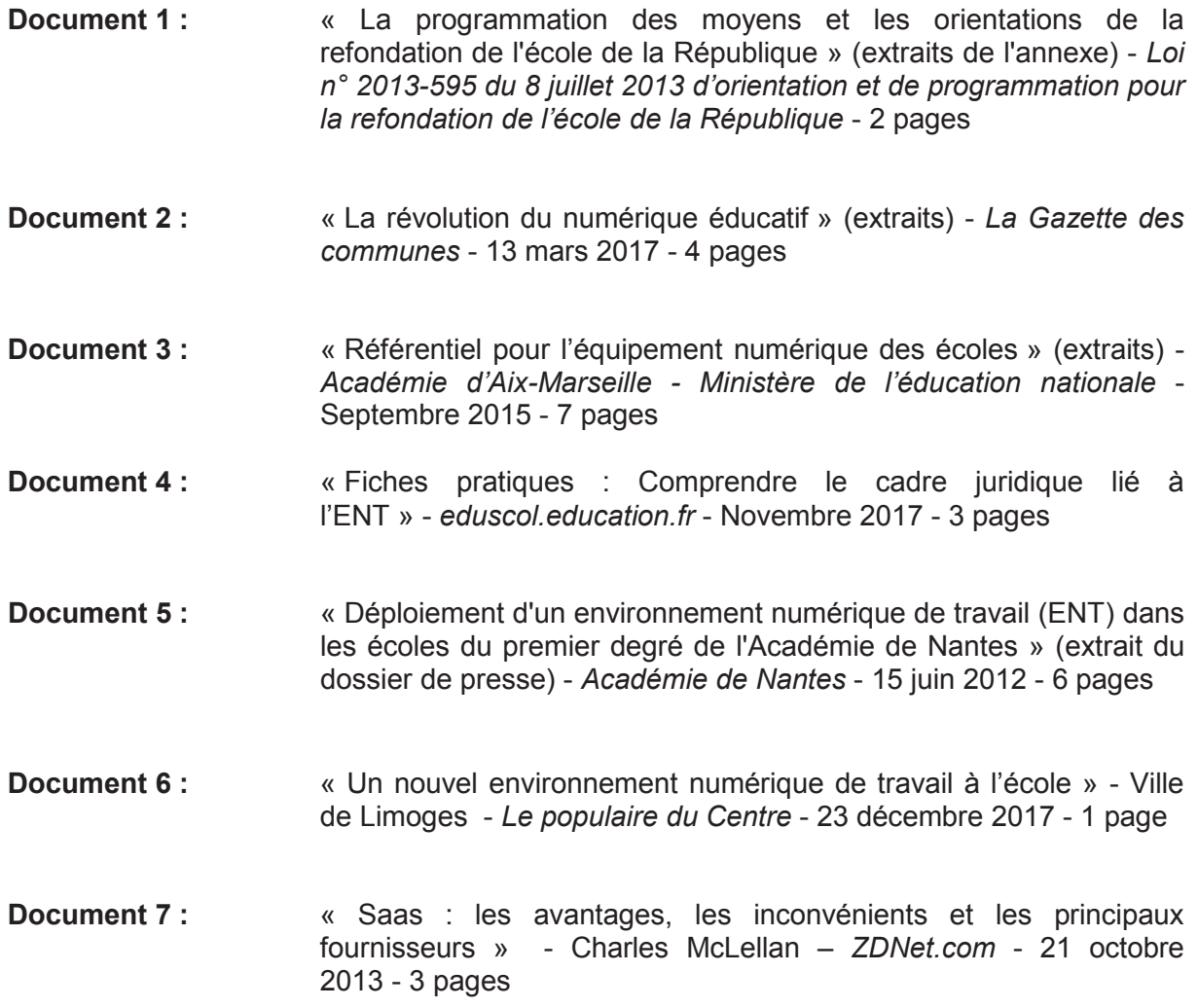

**Document 8 :** « Les ENT pour l'école (en licence libre ou non & réseau social intégré) » - *CANOPE Académie d'Amiens* - 27 juin 2015 - 5 pages **Document 9 :** « École numérique : "Une collaboration stratégique entre le Ministère de l'Éducation Nationale et l'UGAP" » - *UGAP* - 16 mars 2018 - 1 page **Document 10 :** « Maîtriser les risques de l'infogérance : externalisation des systèmes d'information » (extrait) - *Agence Nationale de la Sécurité* 

# **Documents reproduits avec l'autorisation du C.F.C.**

*des Systèmes d'Information* - Décembre 2010 - 3 pages

*Certains documents peuvent comporter des renvois à des notes ou à des documents non fournis car non indispensables à la compréhension du sujet.*

# **DOCUMENT 1**

# **LOI n° 2013-595 du 8 juillet 2013 d'orientation et de programmation pour la refondation de l'école de la République**

# NOR: MENX1241105L

# EXTRAITS DE L'ANNEXE « LA PROGRAMMATION DES MOYENS ET LES ORIENTATIONS DE LA REFONDATION DE L'ÉCOLE DE LA RÉPUBLIQUE »

# **Créer un service public du numérique éducatif :**

L'école doit s'adapter et accompagner ces évolutions en créant, au sein du service public de l'éducation et afin de contribuer à l'exercice de ses missions, un service public du numérique éducatif et de l'enseignement à distance.

Ce service permet d'enrichir l'offre des enseignements qui sont dispensés dans l'établissement et de faciliter la mise en œuvre d'une pédagogie différenciée. L'offre de ressources numériques ne peut se développer au détriment des heures d'enseignement et doit être mise en service dans le respect strict des programmes scolaires, de la cohérence pédagogique des enseignements et des obligations d'accueil de tous les élèves. Dans le respect de la liberté des choix pédagogiques, le service public doit organiser à destination des élèves et des enseignants une offre de productions pédagogiques numériques à finalités éducatives, culturelles ou scientifiques.

Il met aussi à disposition des enseignants des ressources pédagogiques, des outils de suivi de leurs élèves et de communication avec leurs familles ainsi que des contenus et services destinés à leur formation initiale et continue. Ce service contribue enfin à l'instruction des enfants présentant un handicap ou un trouble de la santé invalidant, ou de ceux qui ne peuvent être scolarisés en établissement.

Les ressources numériques sont un formidable moyen d'enrichir le contenu des enseignements. Dans les limites fixées par la directive 2001/29/CE du Parlement européen et du Conseil du 22 mai 2001 sur l'harmonisation de certains aspects du droit d'auteur et des droits voisins dans la société de l'information, il est nécessaire d'élargir le champ de l'exception pédagogique afin de développer l'usage de ressources numériques dans l'éducation.

# **Développer des contenus numériques pédagogiques :**

Des ressources et des services numériques seront mis à disposition des écoles et des établissements scolaires pour prolonger les enseignements qui y sont dispensés et leur permettre de mieux communiquer avec les familles.

Le développement de ressources et de services pédagogiques de haute qualité sera assuré notamment par la mobilisation des opérateurs de l'éducation nationale comme le Centre national de documentation pédagogique (CNDP), le Centre national d'enseignement à distance (CNED) et l'Office national d'information sur les enseignements et les professions (ONISEP).

L'incitation au développement de ressources numériques se fera notamment en faveur de logiciels libres et de contenus aux formats ouverts.

Un réseau social professionnel offrira aux enseignants une plate-forme d'échange et de mutualisation.

Les ressources numériques éducatives des grands établissements éducatifs, culturels et scientifiques seront mises gratuitement à disposition des enseignants à des fins pédagogiques. Les enseignants pourront avoir accès aux ressources numériques éducatives des associations complémentaires de l'enseignement public.

Un effort important dans le domaine de la recherche et développement sera conduit, notamment par des incitations à l'investissement, pour développer des solutions innovantes en matière d'utilisation du numérique pour les apprentissages fondamentaux. Cet effort visera notamment à développer une filière d'édition numérique pédagogique française.

# **Coordonner les actions de l'État et des collectivités territoriales en faveur du développement du numérique à l'école :**

Exploiter les opportunités offertes par le numérique pour la formation des élèves implique d'équiper les établissements. La répartition des compétences entre l'État et les collectivités territoriales en la matière, notamment sur la question de la maintenance des équipements, est clarifiée par la loi.

Par ailleurs, les cofinancements prévus par les programmes gouvernementaux en faveur du déploiement du très haut débit sur l'ensemble du territoire sont notamment mobilisés pour raccorder de façon systématique les établissements scolaires des premier et second degrés, et principalement ceux qui sont situés en milieu rural.

L'État, les collectivités territoriales et les équipes éducatives choisissent de manière concertée les équipements matériel et logiciel acquis dans le cadre du développement du numérique dans les écoles et établissements scolaires.

Ils réfléchissent ensemble aux solutions d'infrastructures réseau mises en place dans les établissements de façon à favoriser le développement des usages. Les inquiétudes développées ces dernières années au sein de la société civile en matière de santé publique, notamment à l'égard des enfants les plus jeunes, doivent pousser l'Etat et les collectivités territoriales à privilégier les connexions filaires lorsque cela est compatible avec les usages pédagogiques et les contraintes locales.

Par ailleurs, une démarche d'information doit permettre de diffuser au sein de la communauté éducative les informations rigoureuses et actualisées mises à disposition par les autorités compétentes en la matière.

Enfin, pour faciliter l'action des collectivités territoriales et lutter contre les inégalités territoriales, la constitution d'une offre attractive d'équipements matériel et logiciel performants pour les établissements scolaires et des procédures administratives simplifiées pour leur acquisition et l'achat de prestations de maintenance seront mises en place.

# **Redynamiser le dialogue entre l'école et les parents, les collectivités territoriales et le secteur associatif :**

La promotion de la « coéducation » est un des principaux leviers de la refondation de l'école. Elle doit trouver une expression claire dans le système éducatif et se concrétiser par une participation accrue des parents à l'action éducative dans l'intérêt de la réussite de tous les enfants. Il convient de reconnaître aux parents la place qui leur revient au sein de la communauté éducative.

Il s'agit de veiller à ce que tous les parents soient véritablement associés aux projets éducatifs d'école ou d'établissement. Des actions seront conduites au niveau des établissements pour renforcer les partenariats avec les parents et leurs associations. Il s'agit aussi d'accorder une attention particulière aux parents les plus éloignés de l'institution scolaire, par des dispositifs innovants et adaptés.

Si l'éducation revêt un caractère national, les collectivités territoriales, qui financent 25 % de la dépense intérieure d'éducation, jouent un rôle déterminant dans le bon fonctionnement du système éducatif, notamment sur des questions centrales : les bâtiments, le numérique, les activités durant les temps périscolaires et extrascolaires, l'orientation, l'insertion professionnelle...

Ainsi, les contrats d'objectifs des établissements publics locaux d'enseignement doivent devenir tripartites, en renforçant le rôle de la collectivité territoriale de rattachement. La représentation des collectivités territoriales est rééquilibrée au sein des conseils d'administration des EPLE.

# DOSSIER

# **La révolution du numérique éducatif**

# **RÉALISÉ PAR MICHÈLE FOIN**

#### **Volonté politique**

**Depuis 2013, l'école numérique gagne du terrain, sous une double impulsion politique : celle du gouvernement, qui met des moyens sur la table et inclut enfin la formation des enseignants, et celle des collectivités territoriales.**

#### **Gouvernance partagée**

**Les collectivités sont chargées d'équiper les salles de classe sans se mêler de pédagogie, domaine réservé de l'Education nationale. Cette gouvernance partagée, au-delà des savoirs techniques, nécessite de grandes compétences relationnelles.**

#### **Rationalisation**

**En confirmant que la maintenance des équipements informatiques relevait bien des collectivités territoriales, la loi « Peillon » a poussé départements et régions à rationaliser la gestion du numérique éducatif, pour offrir un meilleur service aux utilisateurs.**

# **Un bouleversement pour les collectivités locales**

**Depuis 2012, le numérique éducatif est l'un des piliers de la refondation de l'école. Avec la loi « Peillon », les compétences des collectivités ont été clarifiées. De quoi les pousser à construire une véritable stratégie en la matière.**

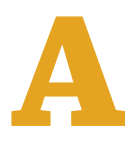

lors qu'internet et les outils numériques<br>investissent la vie quotidienne des<br>Français, l'école a tardé à prendre le train<br>en marche. En 1985, il y a bien eu le plan<br>Informatique pour tous, qui a fait entrer les technolors qu'internet et les outils numériques investissent la vie quotidienne des Français, l'école a tardé à prendre le train en marche. En 1985, il y a bien eu le plan

logies de l'information et de la communication pour l'enseignement (Tice) dans les écoles, puis le plan Ecole numérique rurale, en 2009. Mais en février 2010, Jean-Michel Fourgous, député (LR) des Yvelines, concluait, dans son rapport « Réussir l'école numérique », à de médiocres résultats. A l'époque, la France comptait en moyenne entre 2 et 10 ordinateurs pour 100 éco-liers dans le premier degré, selon la taille des écoles et le niveau, 12 postes pour 100 élèves au collège, et 19 au lycée, loin derrière le Danemark (25 PC pour 100 élèves en primaire et 50 dans le secondaire [1]). Sans compter l'obsolescence d'un matériel censé être renouvelé tous les trois à quatre ans.

Les collectivités territoriales, auxquelles incombe l'investissement dans l'équipement et les infrastructures informatiques des écoles, collèges et lycées depuis les différentes lois de décentralisation, ont agi de manière inégale, au gré de la volonté politique

des élus. Depuis, la France a doublé l'équipement numérique dans le secondaire, même si, dans le premier degré, l'équipement stagne. En 2015, les écoles maternelles comptent près de 5 ordinateurs pour 100 élèves, les écoles élémentaires, 11,5 PC pour 100 élèves, tandis que les collèges ont désormais 23 postes pour 100 élèves et les lycées 45 (2).

### CLARIFICATION DES COMPÉTENCES

Concernant les communes, le bon vouloir du maire est pour beaucoup dans l'équipement des écoles. A Paris, où le budget des rythmes éducatifs est colossal, on demande encore aux parents d'apporter leur

*Nombre de communes rechignent à investir dans du matériel coûteux, sans garantie qu'il soit utilisé par les professeurs.* ordinateur au rebut, tandis qu'à Elancourt (26 000 hab., Yvelines), les convictions du maire, Jean-Michel Fourgous, ont permis de doter chaque écolier d'une tablette et chaque classe d'un tableau numérique interactif (TNI). Reste que nombre de communes rechignent à investir dans du matériel coûteux,

sans garantie qu'il soit utilisé par les professeurs. Le gouvernement de François Hollande, fermement décidé à « faire entrer l'école dans l'ère du numérique », œuvre enfin à la formation des enseignants, ce qui pourrait changer la  $\bigcirc$   $\bigcirc$   $\bullet$ 

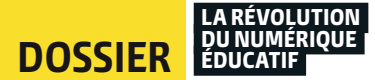

OD donne, à condition d'une coconstruction efficace entre les communes et l'Education nationale, talon d'Achille du numérique éducatif, ralenti par cette gouvernance aux multiples acteurs.

En 2013, la loi sur la refondation de l'école, dite loi « Peillon », jette un pavé dans la mare, en désignant officiellement les collectivités comme responsables de la maintenance des équipements. « Cette responsabilité était jusque-là suffisamment floue pour que départements et régions fassent semblant de ne pas en être responsables, alors qu'il n'y avait aucune ambiguïté pour les communes qui n'ont pas face à elles des établissements autonomes, comme les collèges et lycées », pointe Serge Pouts-Lajus, directeur associé au cabinet de conseil Education et territoires. Comme il s'agit d'une clarification et non d'un transfert de compétences, il ne s'en est suivi

aucun transfert de moyens. Il a donc fallu que les collectivités rationalisent la maintenance, quitte parfois à essayer de gagner du temps avec les rectorats ouverts à la négociation.

« L'académie de Toulouse a retiré les moyens qu'elle consacrait à la maintenance dès 2015, tandis que celle de Montpellier nous a laissé

2,2 **élèves par ordinateur dans les lycées d'enseignement général et technologique en 2015-2016. Dans les collèges, ils sont en moyenne deux fois plus par poste.**

jusqu'en 2018 pour organiser la transition», témoigne Gilles Balageas, directeur de l'éducation et de la jeunesse de la région Occitanie. « Avant la loi "Peillon", un département moyen devait gérer les 600 ordinateurs de ses agents. Avec le numérique éducatif, il est passé à 5 000 postes, plus ou moins entretenus par l'Education nationale. Certains rectorats payaient des décharges aux professeurs pour les entretenir, d'autres pas. C'était fait sur place, sans modèle industriel », détaille Mylène Ramm, chargée de mission pour l'Association des villes et collectivités pour les communications électroniques et l'audiovisuel (Avicca).

 $(...)$ 

# **Le numérique éducatif : un champ à investir pour les communes**

**Dans l'ensemble, les communes sont à la traîne. Ce qui caractérise les plus volontaristes, c'est avant tout la détermination des élus. Quant aux intercommunalités, elles ont tout intérêt à se saisir de cette compétence, pour mutualiser les coûts.**

**EREC de la partidistra de la partidistra de la partidistra de la partidistra de la partidistribución de la partidistribución de la partidistribución de la partidistribución de la partidistribución de la partidistribución** lancourt, dans le département des Yvelines, est aujourd'hui un modèle en matière de numérique lait un tableau numérique interactif (TNI) dans toutes ses classes. Aujourd'hui, les cours d'anglais ont lieu par visioconférence en langue native, chaque élève est doté d'une tablette, et la fibre arrive dans toutes les écoles. C'est Laurence Dorée, directrice de la mission « numérique », qui a piloté ce projet ambitieux. « Au début, j'étais chargée de mission, dans le cadre de mes fonctions de responsable de l'éducation. J'accompagnais mes collègues de la direction des

2,7 % **C'est, à la rentrée 2016, la proportion d'écoles primaires concernées par le Plan numérique pour l'éducation de François Hollande, doté d'un milliard d'euros sur trois ans. A contrario, le plan a touché 25 % des collèges publics, contre 40 % espérés, qui sont dotés de tablettes ou d'ordinateurs portables.**

systèmes d'information. Quand le projet a pris de l'ampleur, il a semblé plus efficient de créer une direction spécifique<sub>»</sub>, explique-telle. Deux agents de cette direction ont alors basculé dans son service : le responsable technique de l'école numérique, ainsi qu'un technicien de terrain, auprès des 23 écoles communales.

#### MAINTENANCE EXTERNALISÉE

En parallèle, la ville d'Elancourt a confié la maintenance à un prestataire de service. « Je n'ai pas besoin d'être technicienne, confie Laurence Dorée. Avec ma culture métier, j'apporte mes compétences pédagogiques et relationnelles de

gestion de projet avec les écoles, ce qui a permis de préparer les techniciens à la particularité de travailler avec des enseignants. » C'est un élément clé, car, comme le souligne Laurence Dorée, « il faut aller au rythme des enseignants, et laisser l'Education nationale au cœur des dispositifs, sous peine de mettre des millions sur la table sans qu'il ne se passe rien.»

C'est aussi l'avis de Lionel Caumont, directeur des systèmes d'information à Pontault- Combault (37 850 hab., Seine-et-Marne), qui va installer un TNI dans chacune des 123 salles de classe de la ville d'ici à la fin du mandat, ainsi qu'un chariot de 15 tablettes pour 8 salles

# Somme numérique 782 communes · 571 650 hab.

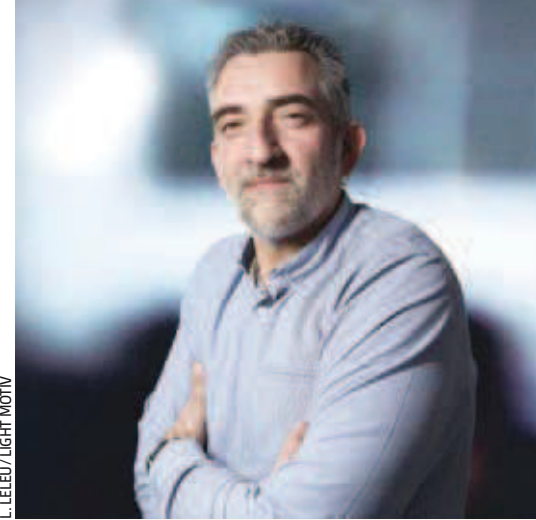

**I IGHT MOTIV** 

JÉRÔME DEPRÉS, **chef de projet « éducation et Tice » et « réduction de la fracture numérique »**

# **Donner accès au plus grand nombre en partageant les frais**

**Grâce à Somme numérique,** un syndicat mixte regroupant le CD de la Somme et toutes ses intercommunalités (782 communes), même les communes rurales peuvent avoir accès au numérique éducatif.

Ce syndicat, compétent pour l'aménagement numérique du territoire, propose un service « e-éducation » mutualisé. « Pour 8,40 euros TTC par élève et par an, les communes qui le souhaitent, peuvent avoir accès à un ENT partagé, assorti de toute une batterie de ressources (dictionnaires, vidéos pédagogiques…) », témoigne

Jérôme Deprés. Actuellement, 335 écoles sont connectées à l'ENT, soit 80 % des classes élémentaires des EPCI de la Somme. Les membres peuvent ensuite profiter de groupements de commandes pour équiper les classes de tableaux numériques interactifs ou de tablettes. « Nous travaillons uniquement avec des enseignants volontaires, dont le projet pédagogique a été validé par leur inspecteur de circonscription », précise le chef de projet.

# **Contact**

**Jérôme Deprés, j.depres@sommenumerique.fr** 

# TÉMOIGNAGE

# **« Nous avons séparé le numérique de l'informatique »**

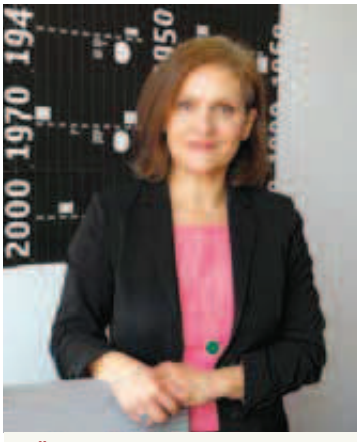

JOËLLE FAYET, **responsable de mission, service « mission sensibilisation et éducation au développement durable et au numérique », à Saint-Etienne métropole**

« Dès 1998, la métropole a pris la compétence "multimédia" dans les écoles. On a commencé avec des PC fixes, au fond des classes. Puis des plans successifs ont permis d'équiper les 300 écoles de la communauté. En 2014, nous étions à 5000 ordinateurs avec des problèmes de maintenance, de suivi, mais aussi d'usage. La Cité du design à Saint-Etienne, qui a développé un laboratoire des pratiques innovantes, nous a aidés à reconfigurer le numérique éducatif pour faire en sorte que les professeurs utilisent le matériel. L'équipe a conclu qu'il fallait des systèmes de projection les plus interactifs possible, avec le moins d'informatique possible. Aujourd'hui, tous les PC des écoles sont des postes clients, limités en capacité de communication, utilisés uniquement pour projeter et/ou utiliser des supports numériques, stockés sur des serveurs. Les postes demandent moins de maintenance et peuvent être remplacés en 48 heures. »

de classe. « Il a fallu créer les conditions pour devenir partenaire de l'Education nationale et non prestataire. Pour cela, il ne faut pas faire d'ingérence dans la pédagogie. Il est en revanche crucial d'accompagner la prise en main par les enseignants, pour leur permettre d'aborder sereinement l'arrivée de ce matériel dans l'école. Le ministère prend ensuite le relais au niveau pédagogique », explique-t-il.

# UNE OPPORTUNITÉ POUR LES EPCI

De leur côté, les intercommunalités ont tout intérêt à mutualiser le numérique éducatif, pour d'évidentes économies d'échelle. Une démarche qui prend néanmoins du temps pour harmoniser le niveau de services entre les communes.

A Bordeaux métropole (28 communes, 760 956 hab.), Jean-Manuel Andreu est chargé du portefeuille projets « e-education », au sein de la direction de l'innovation et de l'aménagement numérique. « En 2010, Alain Juppé a impulsé une rupture forte pour équiper en

trois ans toutes les classes de TNI. Sont ensuite venues les tablettes», raconte-t-il. Depuis un an, la compétence du numérique éducatif a basculé sur la métropole. Le support de premier niveau est géré par la collectivité, tandis que l'installation et la maintenance sont assurées par des prestataires dans le cadre de marchés publics.

« Au début, je ne gérais que le numérique éducatif de Bordeaux, puis huit communes ont rejoint le périmètre, quatre autres sont arrivées au 1er janvier 2017. C'est donc très compliqué, car avec le matériel sont aussi transférés les marchés publics correspondants: maintenance, équipement et déploiement, avec à chaque fois des sociétés différentes », détaille Jean-Manuel Andreu.

L'objectif pour la métropole en 2017 est donc d'établir un plan de convergence avec toutes les communes, de façon à travailler sur un périmètre de marché plus restreint, impliquant moins de prestataires. 

# À LIRE

#### **Un cadre de référence officiel pour les projets d'équipement en tablettes numériques**

La direction du numérique pour l'éducation a publié en 2015 « le cadre de référence pour l'accès aux ressources pédagogiques via un équipement mobile » (Carmo). Ce document fournit aux collectivités les grandes orientations pour équiper la communauté éducative en tablettes numériques et des recommandations pour l'élaboration de leur cahier des charges.

goo.gl/BWP5n5

#### **Collèges connectés : les usages encore à la traîne**

Il ne suffit pas d'équiper massivement les collèges d'outils numériques pour changer radicalement l'usage du numérique dans les pratiques éducatives. Ce sont les conclusions de l'enquête sur les 72 collèges pilotes qui ont bénéficié d'investissements et d'un accompagnement pédagogique dans l'intégration du numérique.

Note d'information n° 2, janvier 2016 : goo.gl/rpXHMT

#### SUR LE WEB

#### **Colloques « Territoires et réseaux d'initiatives publiques » (Trip)**

L'Avicca, l'association des villes et collectivités pour les communications électroniques et l'audiovisuel, regroupe, depuis trente ans, des collectivités engagées dans le numérique. Deux fois par an, elle organise un colloque (Trip), très attendu par tous les acteurs du numérique. Les actes des colloques, une mine d'information sur les défricheurs du numérique éducatif, sont téléchargeables sur le site de l'Avicca.

www.avicca.org

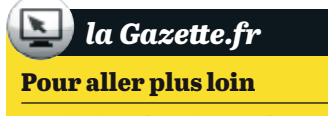

**Décoder les enjeux du numérique à l'école** www.lagazette.com/274496

# **DOCUMENT 3**

# Référentiel pour l'équipement numérique des écoles (extraits)

 $(...)$ 

# 1. Choisir un équipement informatique, une tâche complexe

La diversité du matériel augmente en même temps que les technologies évoluent. Le premier objectif lorsqu'on équipe une école consiste à choisir un matériel qui puisse être utilisé le plus longtemps possible, tout en étant effectivement utilisé par les enseignants et les élèves.

Une large consultation est donc souhaitable, en particulier quand la réflexion s'oriente vers des systèmes ou des outils peu utilisés personnellement par les enseignants.

Les paramètres à prendre en compte sont nombreux :

- choix d'une solution fixe, mobile ou mixte (chaque solution étant déclinée sous plusieurs formes)

- pérennité et évolutivité des acquisitions
- gestion de la maintenance
- prise en main par les enseignants
- intérêts pédagogiques réels
- sécurité des élèves
- organisation pratique des locaux
- contraintes liées aux locaux disponibles
- coût des matériels à l'achat et à l'entretien

Pour atteindre les objectifs visés, chaque école doit permettre aux élèves d'avoir une utilisation individuelle de ces outils. Le nombre de postes disponibles doit donc être suffisant pour que l'enseignant puisse conduire des activités qui concernent l'ensemble de la classe : soit en classe entière. soit en classe partagée, c'est à dire en 2 demi-classes qui feront les mêmes tâches (numériques et traditionnelles) mais alternativement.

Les activités en demi-classe nécessitent une organisation qui permette à l'enseignant de garder l'ensemble de sa classe sous sa surveillance, tout en proposant des activités pédagogiques à la partie de la classe qui n'est pas impliquée dans les activités numériques. Les locaux et l'organisation du mobilier doivent donc permettre à l'enseignant de conduire conjointement les deux types d'activités. La réflexion qui est à l'origine de cette organisation doit être conduite dès l'origine du projet d'équipement afin que le budget nécessaire pour l'organisation des locaux soit inclus dans le budget global.

D'autres paramètres peuvent avoir une influence non négligeable au quotidien. Par exemple, une orientation des locaux plein sud peut nécessiter l'acquisition de rideaux suffisamment opaques pour que les élèves puissent travailler sur les écrans dans de bonnes conditions.

Le mobilier doit permettre aux élèves de pouvoir écrire sur les documents en papier (cahiers et fiches) qui complètent le dispositif pédagogique.

# La question du coût financier

La classe numérique idéale a un coût manifestement supérieur aux moyens financiers d'une majorité de communes. Dans la plupart des situations, pour envisager un projet d'équipement il sera donc nécessaire de faire des choix.

Au plus les moyens financiers seront réduits, au plus la concertation et la réflexion seront nécessaires pour gérer au mieux les moyens disponibles. Le but visé n'est pas de mettre en péril les finances des communes, mais d'inscrire chaque commune dans un programme d'équipement et de renouvellement réaliste, responsable et adapté.

 $(...)$ 

# 2.5 Le choix de la solution de maintenance

Pour être utilisé dans la durée, le matériel informatique nécessite une maintenance régulière, sous peine de voir les investissements réalisés devenir inutiles. En même temps que l'acquisition, il est donc nécessaire de prévoir comment le matériel sera maintenu en état de fonctionnement. Ce travail ne peut être réalisé par les enseignants, ni même par les ERIP (voir paragraphe 4). Cette maintenance doit donc être assurée soit par les services municipaux, soit par une entreprise spécialisée rémunérée par la commune.

D'une façon générale, pour limiter les opérations de maintenance et de remise en état, il est souhaitable de ne pas donner aux enseignants les droits d'administrateur du site informatique. Cette contrainte prive les enseignants d'une certaine souplesse dans l'utilisation des outils numériques et les oblige à anticiper leurs besoins en communiquant avec le service de maintenance, mais elle présente l'énorme avantage de réduire les causes de dysfonctionnement et la charge de la maintenance. En contrepartie, elle impose au service de maintenance une réelle réactivité en cas de difficulté technique, afin que le travail des enseignants ne soit pas entravé.

 $(...)$ 

# 3.1 L'utilisation de tablettes tactiles

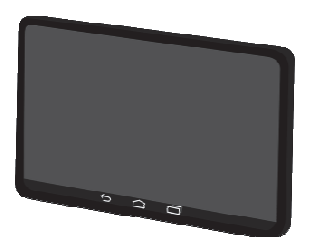

Les tablettes tactiles présentent l'avantage non négligeable, comme la classe mobile, de pouvoir être utilisées en classe, dans le cadre des activités usuellement proposées par l'enseignant. Il n'est pas nécessaire d'organiser un déplacement vers une éventuelle salle informatique, ce qui constitue un précieux gain de temps. Leurs avantages sont donc appréciables : rapidité de mise en œuvre, légèreté, mobilité, autonomie souvent supérieure à celle d'ordinateurs portables,

simplicité d'utilisation, possibilités multimédias qui facilitent la création artistique.

Leur facilité de manipulation en fait un outil particulièrement adapté aux jeunes enfants.

En revanche, elles ne se substituent pas complètement aux ordinateurs, car elles sont moins performantes pour certains travaux de production qui nécessitent un clavier et/ou une souris.

Pour la majorité des tablettes tactiles, il est possible d'objecter que certaines compétences du B2i sont moins faciles à mettre en œuvre que sur des ordinateurs classiques. En effet, elles ne sont pas prévues pour réaliser des tâches bureautiques courantes. Cependant, les tablettes tactiles permettent d'écrire, filmer, photographier, enregistrer, écouter, monter, partager et publier des documents. Elles permettent également de réaliser des recherches et de consulter des sites Internet, de travailler sur des applications dédiées en ligne ou hors ligne.

Tous les items du B2i peuvent être acquis à partir de tablettes tactiles.

Il est donc tout à fait possible de réaliser l'éducation numérique des élèves avec cet outil. En revanche, il est souhaitable que les enseignants soient associés à la prise de décision du choix de l'équipement, car ce sont eux qui vont les utiliser.

L'acquisition des applications dédiées aux tablettes constitue une problématique nouvelle pour les enseignants et également pour les communes, puisque le plus souvent ces applications sont achetées avec des cartes prépayées ou des cartes bancaires. Ces procédures, qui ne sont pas compatibles avec les méthodes de commande usuelles, nécessitent une volonté d'adaptation.

D'autre part, l'acquisition d'applications gratuites nécessite une vigilance importante des enseignants en raison de la présence très fréquente d'encarts publicitaires incompatibles avec l'impératif de neutralité commerciale qui doit être respecté par l'école publique. Les collectes de données réalisées par certaines applications peuvent également s'avérer problématiques.

Il est par ailleurs nécessaire de prévoir un outil de gestion des tablettes permettant un déploiement simplifié du système d'exploitation et des applications utilisées. La sécurisation d'un parc de tablettes peut s'avérer difficile et contraignante selon les technologies utilisées.

# L'environnement matériel de la classe mobile

Il existe plusieurs types d'environnements. Ces systèmes ne sont pas interopérables ce qui suppose une réflexion préalable sur les objectifs d'utilisation, l'environnement applicatif, l'utilisation avec le matériel existant et le déploiement d'un ensemble numérique cohérent.

La plus grande partie des tablettes tactiles utilisées fonctionne à partir de systèmes largement utilisés pour gérer la téléphonie mobile (iOS, Androïd et Windows).

Certaines tablettes proposent un usage hybride : clavier et souris / usage tactile. Ce matériel peut être plus facilement jumelé avec un environnement informatique classique. Cependant leur manipulation peut être plus contraignante, surtout pour de jeunes enfants.

D'autres tablettes, plutôt apparentées à des ardoises numériques, fonctionnent dans un environnement fermé et sécurisé, qui permet néanmoins une connexion Internet et donc l'utilisation d'un Espace Numérique de Travail.

Il est nécessaire, dès l'origine du projet, d'envisager la gestion de l'ensemble des tablettes. Ce qui nécessite l'acquisition de matériels complémentaires : une mallette ou chariot de rangement qui facilite la protection et le rechargement des tablettes, une application pour gérer le contenu de l'ensemble des tablettes, une imprimante, une connexion filaire dans la classe et une borne WIFI qui sera désactivée pendant les temps ou la connexion Internet n'est pas nécessaire.

La dimension des écrans des tablettes ne doit pas être négligée, c'est un paramètre important pour la réussite des apprentissages. Les expérimentations réalisées dans notre département font apparaître qu'il est préférable d'utiliser des tablettes qui ont une surface d'affichage de 9 à 10 pouces, en particulier pour envisager des activités de saisie de textes.

Le rangement de la mallette doit être envisagé dans un lieu sécurisé. Lorsque le nombre de tablettes acquises est important, leur rangement dans une armoire roulante ne sera pas forcément plus judicieux que leur répartition dans 2 ou 3 mallettes qui seront plus faciles à transporter. Cette organisation facilitera l'usage simultané de lots réduits dans des classes différentes.

Les questions relatives à la sauvegarde des documents en ligne seront abordées dans le chapitre dédié à la sécurité.

A l'école maternelle, le nombre de tablettes mises à la disposition des élèves peut être moins important qu'à l'école élémentaire. Un atelier de 4 à 5 tablettes peut être suffisant pour conduire des activités pédagogiques adaptées aux usages des classes de maternelle.

# Les gestionnaires de tablettes (MDM : Mobile Device Management)

Il existe plusieurs outils pour piloter un ensemble de tablettes, déployer des applications, des documents, assurer la maintenance ou restreindre certains usages.

# **Quelques outils gratuits :**

• Google Dashboard (GOOGLE) : Androïd

Lorsque les tablettes Androïd sont enregistrées avec le même compte gmail, cet outil permet de gérer un ensemble de tablettes avec des opérations de base : localisation des tablettes associées au compte Google, déploiement d'applications, sauvegarde de paramètres systèmes, etc.

• Apple Configurator (APPLE) : iOS

Ce logiciel doit être installé sur un iMac équipé de Mac OSX >= 10.7 (Lion). Il permet de déployer une flotte d'iPad à partir d'une tablette modèle puis d'assurer les mises à jour, les sauvegardes et la restauration de la tablette modèle.

• Meraki systems manager (CISCO) : Androïd, iOS, Windows

Ce gestionnaire de matériels nomades (tablettes, ordinateurs portables) permet de déployer des applications et diffuser des fichiers. Les fonctions sont différentes selon les systèmes.

# **Quelques outils payants:**

- Air watch (VMWARE) : Androïd, iOS, Windows
- Edutab (NOVATICE) : Androïd
- Frog Manager (MASKOTT Education) : Androïd
- · TClass (CREALOGIC) : Androïd

 $(...)$ 

# 3.3 Les Espaces Numériques de Travail (ENT)

Un Espace Numérique de Travail constitue un ensemble sécurisé de services numériques, organisé et mis à la disposition de la communauté éducative par l'école, souvent en partenariat avec les services municipaux. Il facilite la communication et l'information entre les enseignants, les élèves, les parents (et éventuellement des classes partenaires).

Il permet, par exemple, de partager des documents numériques, d'accéder à un agenda commun, de disposer de ressources pédagogiques, de consulter le travail demandé par l'enseignant, d'échanger des messages, etc.

Les apports d'un ENT dans une classe sont précieux :

- Un ENT permet à l'enseignant d'améliorer la communication avec les élèves de la classe et les parents.

- Il permet de structurer la gestion des ressources accumulées lors des apprentissages.

- Il propose des activités pédagogiques axées sur la communication qui donnent du sens aux apprentissages fondamentaux.

- Il encourage les élèves à réaliser des productions qui pourront être publiées.

- Un usage régulier d'un ENT permet aux élèves d'acquérir assez naturellement les compétences du B2i.

- L'usage d'un ENT permet aux élèves d'envisager des activités de communication avec des correspondants non francophones.

- Un ENT permet également d'accéder à des ressources pédagogiques de qualité qui peuvent être réutilisées par les élèves dans le cadre familial.

Le plus souvent les enseignants choisiront un ENT nativement concu pour les élèves d'école élémentaire qui répond davantage aux besoins des élèves, surtout au niveau de l'ergonomie de l'application. La mise en œuvre d'un ENT est réglementée par l'arrêté « RU003 Arrêté du 30 novembre 2006 ».

 $(...)$ 

# 5.3 Les risques liés au numérique

Le B2i attire l'attention de la communauté éducative sur les risques liés aux outils numériques usuels. C'est dans ce cadre qu'une sensibilisation des élèves doit être assurée pour les élèves de cycle 3.

Cette sensibilisation a pour but de mettre en évidence les dangers d'Internet, qu'ils soient portés par de sites WEB classiques, des réseaux sociaux, un Espace Numérique de Travail ou la messagerie électronique utilisée par les élèves. Elle est réalisée par les enseignants à partir des chartes proposées par l'académie. La charte "élève" est étudiée dans le cadre du B2i. La charte "responsable légal" est distribuée aux parents par les enseignants en début d'année et attire leur attention sur les usages numériques mis en place dans le cadre scolaire.

Un dispositif d'alerte académique a été mis en place pour permettre à l'ensemble de la communauté éducative de déclarer tout danger, risque ou irrégularité qu'elle pourrait constater. Les mairies peuvent également saisir ce dispositif.

La cellule sécurité de l'académie d'Aix-Marseille peut être contactée :

- soit par courriel en écrivant à : alerte@ac-aix-marseille.fr

- soit par formulaire à l'adresse : https://alerte.ac-aix-marseille.fr
- soit par téléphone au : 04 42 91 75 07 (répondeur)

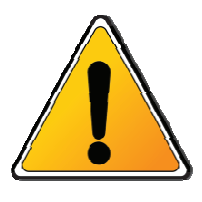

# Le filtrage des accès

Le déploiement d'accès à l'internet dans les écoles ne peut s'effectuer qu'en prenant en compte les besoins des enseignants et des équipes éducatives de disposer d'outils leur permettant de sélectionner et de contrôler l'information mise à disposition des élèves.

La mise en place d'un dispositif de filtrage de contenus est de la responsabilité et à la charge de la commune chargée d'équiper les locaux.

Les fonctionnalités du dispositif sont décrites dans la CIRCULAIRE N°2004-035 DU 18-2-2004 -Circulaire Darcos. Elle précise que : « Tout déploiement de réseaux doit être accompagné des outils adaptés : Obligation de mettre en œuvre un dispositif de filtrage assurant :

· Un contrôle a priori des informations consultées, en interdisant l'accès à un ensemble de sites reconnus comme inappropriés (sites au contenu pornographique, raciste, violent...) par l'intermédiaire de « listes noires ».

· Un contrôle a posteriori, par examen de la liste des sites consultés. Il est donc nécessaire de journaliser l'ensemble des accès des élèves et des personnels de l'école. Ces informations sensibles doivent être conservées pendant une année ».

La fonction de filtrage proposée par certains moteurs de recherche ne saurait être considérée comme suffisante, puisqu'elle peut être désactivée, ne concerne que l'utilisation d'un seul moteur de recherche et ne remplit pas les obligations de traçabilité. De même une application de contrôle parentale ne se suffira pas à assurer la sécurité nécessaire au filtrage et le contrôle à posteriori de l'activité.

Pour le choix des dispositifs, les mairies peuvent prendre l'attache de l'ERIP ou de la cellule académique de sécurité de l'information.

# La sécurité des réseaux - Conseils concernant l'utilisation du WIFI

- Configurer le point d'accès pour utiliser un chiffrement robuste. Le mode WPA2 avec l'algorithme de chiffrement AES-CCMP est fortement recommandé. Pour les points d'accès personnels, utiliser le mode d'authentification WPA-PSK (WPA-Personnel) avec un mot de passe long (une vingtaine de caractères par exemple) et complexe, d'autant plus que ce dernier est enregistré et n'a pas besoin d'être mémorisé par l'utilisateur.
- Ne pas conserver un nom de réseau (SSID) générique et proposé par défaut. Le SSID retenu ne doit pas être trop explicite par rapport à une activité professionnelle ou une information personnelle. Note : Conserver un SSID par défaut peut fortement réduire la sécurité d'un réseau WiFi en mode WPA-PSK.
- Désactiver systématiquement la fonction WPS (WiFi Protected Setup) des points d'accès. Note : WPS simplifie l'authentification d'un terminal sur un réseau WPA2 (par code PIN par exemple)
- Ne jamais sous-estimer la zone de couverture d'un réseau WiFi. Ne jamais penser être à l'abri de tout risque du fait de l'isolement géographique du point d'accès WiFi.
- Eteindre les bornes WIFI quand leur usage n'est pas nécessaire.

# La sécurité des données concernant les élèves

Le stockage des données des élèves doit être envisagé avec une attention particulière. Le traitement des données à caractère personnel des élèves est encadré par la loi informatique et libertés (loi du 6/1/78). Ainsi ces données, comme la liste des élèves inscrits, leurs adresses ou les renseignements personnels concernant leurs parents ou eux-mêmes, ne doivent en aucun cas être communiquées à des destinataires non légitimes (par exemple à des entreprises).

Les solutions de stockage dans le nuage doivent exclusivement concerner des hébergeurs dont les serveurs sont domiciliés en France (tels que actuellement Hubic ou Ubikube) ou bien dans un pays de l'Union Européenne (article 68 loi du 6/1/78). Les Conditions Générales d'Utilisation (CGU) des solutions envisagées doivent être soigneusement étudiées, elles doivent garantir le respect des obligations de la loi Informatique et Libertés. Les CGU des fournisseurs à l'extérieur de l'UE (tels que Dropbox par exemple) ne permettent pas d'utiliser leurs services conformément à la loi pour stocker, partager, faire transiter des données à caractère personnel (fichiers, photos, etc.). De plus, ces CGU limitent et compliquent également les voies de recours en cas d'incident.

Les solutions de visioconférences posent les mêmes difficultés quand à la sécurité des données personnelles des élèves. C'est pour cette raison que l'Académie d'Aix-Marseille met à la disposition des enseignants une application dédiée à cet usage (Aethra). Ainsi les visioconférences pédagogiques organisées dans un cadre scolaire peuvent se dérouler dans le respect des conditions de sécurité nécessaires.

# 6. Envisager un projet d'équipement

La première étape consiste à définir les besoins des élèves et des enseignants en indiquant les conditions minimales à respecter ainsi que les conditions souhaitables pour des apprentissages réalisés dans les meilleures conditions.

Cet inventaire doit anticiper les évolutions prévisibles de ces besoins, afin que les choix immédiats ne constituent pas des freins importants au renouvellement du matériel ou à l'évolution de l'équipement. Il doit également prendre en compte les particularités des écoles (type d'école, salles disponibles, organisation de l'école, particularités liées aux déplacements dans l'école, etc.)

Une fois que les besoins seront définis, une stratégie d'équipement pourra donc être esquissée. Cette stratégie s'appuiera sur une sélection de priorités et un calendrier prévisionnel pouvant s'articuler sur une phase d'étude (à partir d'une ou plusieurs écoles pilotes) et une phase de déploiement complet.

La phase d'étude permettra d'affiner le projet et de revoir les priorités avant le déploiement complet. Elle permettra également de prendre en compte les retours des enseignants pour confirmer ou infirmer les choix opérés. Un appel à projet peut-être proposé aux enseignants à partir d'une grille proposée par l'ERIP concerné.

A toutes étapes du projet, l'ERIP de la circonscription pourra apporter ses connaissances et agir en tant que médiateur entre les différents partenaires. Il pourra également faciliter les échanges avec des responsables d'autres communes ayant connu un cheminement comparable.

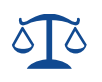

**DE LA FICHE**

# **OBJECTIF Présenter les aspects juridiques d'un projet ENT**

L'ENT constitue un cadre de confiance pour l'utilisateur, qu'il soit élève, responsable d'élève, *enseignant ou autre membre de la communauté éducative : il peut accéder à l'ensemble des services numériques de manière sécurisée, ce cadre lui garantissant le respect de sa vie privée et de la protection de ses données à caractère personnel.* 

*L'ENT est encadré par des dispositions légales, réglementaires et contractuelles organisant les relations entre les différents acteurs. Il est l'une des composantes du service public du numérique éducatif et de l'enseignement à distance. Juridiquement, un ENT dans le premier degré comporte certaines spécificités et ce, du fait de l'absence de personnalité juridique propre à l'école et du jeu des responsabilités différent des EPLE.* 

*L'ENT étant notamment un lieu de communication, d'échange et de partage, des actes illicites peuvent être commis par son intermédiaire, portant atteinte à l'image des personnes (diffamation, injure publique, atteinte à la vie privée), aux droits de propriété intellectuelle (vidéo, photo, texte…) ou aux systèmes informatiques et aux données qu'ils contiennent (piratage informatique, ou faille de sécurité entraînant une divulgation de données confidentielles).* 

# Faire respecter le droit

S'agissant du contenu général, des pages spécifiques ainsi que des pages d'expression et de collaboration, un directeur de la publication de l'ENT doit être désigné.

Selon la DAJ du ministère consultée à propos des sites internet, le directeur de publication peut être le directeur d'école dans la mesure où le contenu d'un ENT est décidé au niveau de l'école<sup>1</sup>.

Le directeur de la publication a comme obligations générales de veiller :

- à ce qu'aucun contenu illicite, injurieux ou diffamatoire ne soit publié dans l'ENT ;
- aux mentions légales de l'ENT<sup>2</sup> ;
- à publier les demandes de droit de réponse sous trois jours de la demande en cas de mise en  $cause<sup>3</sup>$ .

Le directeur de la publication sera responsable en premier en lieu de diffamation ou d'injure publiée sur l'ENT, puis l'auteur de la publication. La messagerie électronique et les messageries instantanées sont soumises au secret des correspondances privées. Ainsi, son éventuel contrôle par le directeur d'école ou l'IEN ou l'IA-DASEN devra respecter les règles strictes posées par les textes en la matière.

 $<sup>1</sup>$  Lettre d'information juridique n°146 juin 2010</sup>

<sup>(</sup>http://www.education.gouv.fr/lettre-information/lettre-information-juridique/PDF/LIJ\_146\_juin-2010.pdf)

<sup>&</sup>lt;sup>2</sup> Loi pour la confiance dans l'économie numérique n°2004-575 art. 6.III

 $3$  Loi pour la confiance dans l'économie numérique n°2004-575 art. 6.IV

L'espace personnel de l'utilisateur doit en revanche être considéré comme un espace « individuel » et non privé, sous la responsabilité de l'utilisateur : il pourra être audité et contrôlé aux fins de gestion des risques.

Les espaces d'échanges et de collaboration étant aussi des espaces d'expression collective doivent être administrés par le directeur d'école : il est recommandé de prévoir des règles particulières d'utilisation de ces espaces et de nommer des modérateurs.

Le directeur peut également prendre les conseils de l'IEN sur le terrain.

Il doit sensibiliser les utilisateurs sur les infractions qui pourraient être réalisées comme par exemple :

- usurpation d'identité ;
- captation, enregistrement et diffusion de l'intimité de la vie privée d'autrui ou son image sans autorisation ;
- reproduction, représentation et diffusion d'une œuvre en violation des droits de propriété intellectuelle (logiciel, photographie, dessin, création, œuvre audiovisuelle, œuvre musicale, livre …) ;
- diffusion d'enregistrement d'images d'atteinte volontaire à l'intégrité d'une personne ;
- contenu pédopornographique, terrorisme et atteinte à la dignité sur internet ;
- piratage informatique (accès frauduleux, entrave au système, copie, modification, introduction, ou suppression de données …).

En résumé chaque acteur d'un ENT doit mettre en œuvre à son niveau les mesures de sécurité techniques, organisationnelles et juridiques conformément au schéma directeur des ENT (SDET). On se reportera notamment au tableau des exigences et recommandations juridiques relatives aux aspects juridiques des ENT.

# S'assurer de la protection des données à caractère personnel et de la sécurité

Le cadre de confiance, c'est également pour les porteurs de projet, l'obligation de s'assurer de la protection des données à caractère personnel des utilisateurs.

En application de la loi Informatique et Libertés, l'IA-DASEN est le responsable du traitement de données à caractère personnel de l'ENT des écoles de son ressort. Il doit pour cette raison être intégré au cœur du projet d'ENT.

L'IA-DASEN a la responsabilité :

- d'effectuer les formalités préalables auprès de la commission nationale Informatique et Libertés (CNIL), et notamment un engagement de conformité du projet ENT à l'acte réglementaire unique RU-003 ;
- de veiller à prendre les mesures de sécurité appropriées pour protéger les données à caractère personnel transférées et hébergées dans l'ENT ;

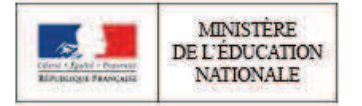

- de s'assurer que les accès aux services tiers via l'ENT en dehors du cadre du « GAR », respectent les conditions du SDET et, au besoin, accomplir les formalités nécessaires auprès de la CNIL.

Cette obligation de sécurité<sup>4</sup> se reporte naturellement sur les porteurs de projet qui choisissent la solution ENT, mais aussi sur les utilisateurs dont il est attendu un comportement responsable.

Le responsable de l'ENT et les prestataires choisis pour mettre en œuvre la solution ENT sont considérés comme des sous-traitants du responsable de traitement en ce qui concerne le traitement des données à caractère personnel.

À ce titre, il est soumis :

- aux mêmes obligations de sécurité que le responsable de traitement ;
- aux instructions de l'IA-DASEN.

Enfin, le directeur d'école doit veiller à informer les utilisateurs en procédant à l'affichage dans l'école de l'arrêté RU003 qui est également consultable à partir de la page d'accueil de l'ENT.

# Conclure des conventions

Le projet ENT s'inscrit au sein d'un projet global dont le succès dépend de la conclusion de diverses conventions.

On peut distinguer trois niveaux de conventions tels que définis dans le SDET<sup>5</sup> :

- niveau 1 : l'organisation des relations entre la commune ou le groupement de communes, le recteur et les IA-DASEN ;
- niveau 2 : l'organisation des relations entre le responsable de l'ENT et les prestataires de la solution ENT ;
- niveau 3 : l'organisation des relations entre les utilisateurs et l'école : adoption d'une charte d'usage des services numériques de l'école qui devra :
	- o prévoir pour les utilisateurs, l'ensemble des règles d'usage, de sécurité, de contrôle de l'ENT,
	- o être annexée au règlement intérieur de l'école et portée à la connaissance de l'ensemble des utilisateurs, et plus particulièrement des personnes responsables des élèves<sup>6</sup>.

 $6$  Code de l'éducation, art. D. 111-5.

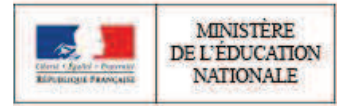

<sup>4</sup> Au sens de la Loi Informatique et Libertés

<sup>&</sup>lt;sup>5</sup> Se reporter à la fiche 15 pour plus de détails.

# **DOCUMENT 5**

# académia Nante Déploiement d'un environnement numérique de travail (ENT) dans les écoles du premier degré de l'Académie de Nantes Dossier de presse (extrait) – Académie de Nantes – 15 juin 2012 Sous l'impulsion forte du Recteur Gérald Chaix, l'académie de Nantes mène, depuis 2008, une politique volontariste dans le développement du numérique à l'école et plus particulièrement dans le developpement des environnements numériques de travail (ENT). Cette politique s'est concrétisée en 2009 par l'élaboration du projet e-lyco en partenariat avec le Conseil Régional des Pays-dela-Loire et les cinq Conseils Généraux du territoire académique. Le déploiement d'e-Iyco a commencé en janvier 2010 et s'achèvera en 2014 lorsque les 685 collèges et lycées publics et privés de l'académie seront équipés d'un ENT. Dès 2010, en parallèle au projet du second degré, les services académiques ont initié une réflexion sur l'intérêt pédagogique des ENT dans le premier degré, les solutions éditoriales et techniques existantes sur le marché ainsi que sur les spécificités juridiques et organisationnelles d'un déploiement dans les écoles. Une étude approfondie menée à l'automne 2011 a démontré la valeur ajoutée du choix d'une solution unique et la faisabilité d'un déploiement à l'échelle académique.

À l'orée de l'année 2012. le Recteur de l'académie de Nantes a décidé de lancer la généralisation d'un Environnement Numérique de Travail (ENT) pour les écoles primaires de l'académie de Nantes. Cette initiative ambitieuse est une première en France. L'enjeu consiste à équiper le plus grand nombre d'enseignants, d'élèves et de parents de l'académie d'une solution simple et évolutive en conduisant un projet collaboratif exemplaire en partenariat étroit avec les collectivités territoriales. Rappelons que l'académie comporte 2926 écoles publiques et privées réparties dans 1492 communes.

Le projet vise à contribuer à l'amélioration des conditions d'apprentissage, à la maîtrise des connaissances et des compétences du socle commun en fin de scolarité primaire. Il s'inscrit dans un continuum numérique pour tous les élèves de l'académie et participe à la modernisation du service public dans son ensemble.

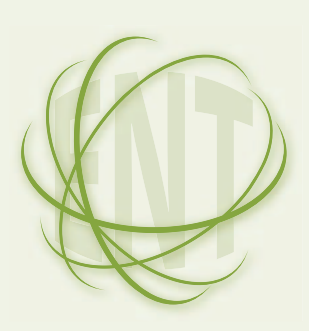

# Qu'est-ce qu'un environnement numérique de travail (ENT)?

L'environnement numérique de travail est une plate forme d'échanges qui rassemble tous les membres de la communauté éducative d'une école, et leurs interlocuteurs au sein des académies et des collectivités.

C'est le prolongement numérique de l'école, accessible 24 heures sur 24, 7 jours sur 7.

L'ENT est un portail de services en ligne, c'est à dire un site web sécurisé, offrant un point d'accès unique où l'élève, l'enseignant et l'ensemble des personnels de l'école pourront trouver les informations (ou contenus), outils et services numériques en rapport avec leurs activités éducatives.

L'ENT est également destiné aux parents d'élève, qui trouveront les informations concernant leur enfant et son école, ainsi que les movens de communiquer avec le personnel éducatif.

L'ENT s'utilise depuis un simple micro ordinateur équipé d'un navigateur internet et d'une connexion à l'internet. Les enseignants et les élèves étant très mobiles, ils ont en effet besoin d'accéder à leurs documents aussi bien depuis leur école que depuis leur domicile ou un lieu public dédié.

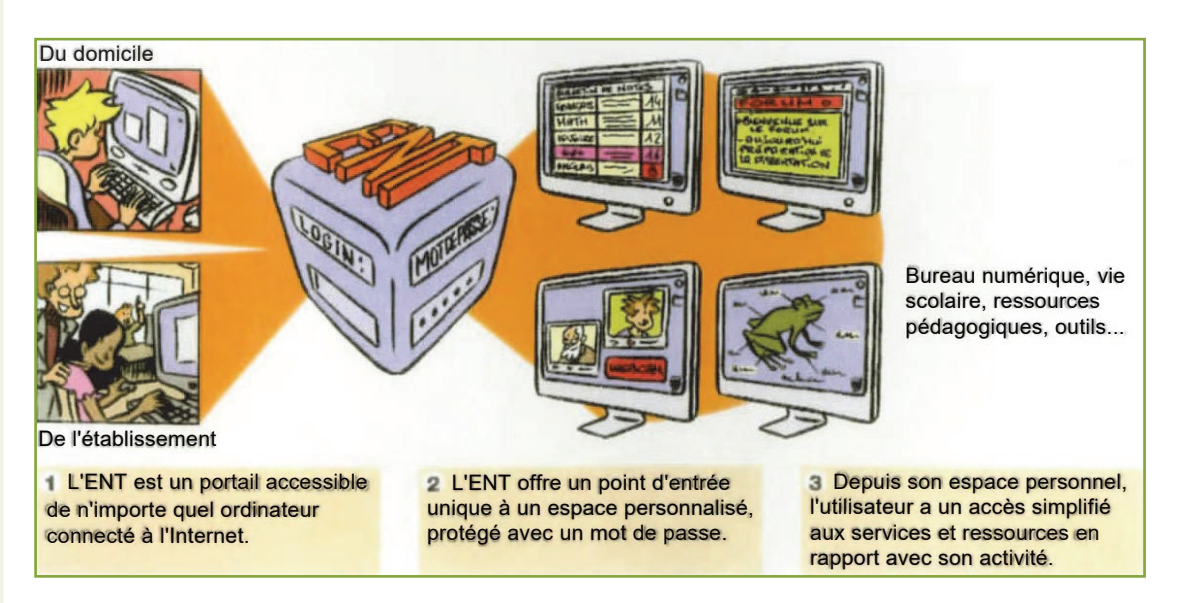

Chaque utilisateur se connecte à son ENT en se rendant sur une page web spécifique, sur laquelle il entre son nom et son mot de passe (on parle classiquement "d'identifiant"). Il accède ainsi à ses services personnalisés et ses ressources numériques.

Source : document de la Caisse des dépôts et consignation - l'espace numérique de travail au collège et au lycée, mode d'emploi d'une généralisation - février 2006.

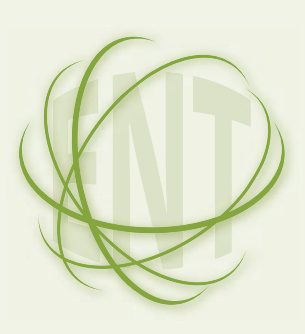

# À quoi sert un ENT dans le 1<sup>er</sup> degré? Pour qui? Pour quel bénéfice?

L'environnement numérique de travail (ENT) s'adresse à l'ensemble des membres de la communauté éducative: élèves, parents d'élèves, enseignants, personnels municipaux et autres agents rattachés à l'école. Il s'ouvre aux collectivités, aux partenaires institutionnels et aux associations para-éducatives.

# L'ENT a pour ambition de devenir un outil de travail au quotidien, autour de quatre catégories d'usages :

- · un usage lié à des tâches scolaires ou pédagogiques comme rechercher un document sur le web, préparer un cours, construire un document à plusieurs, mettre un document à disposition...
- un usage lié à la vie scolaire pour informer sur le fonctionnement et les activités de l'école :
- un usage de communication et d'échanges entre les membres de la communauté éducative;
- · au-delà, l'intégration à l'ENT de logiciels à vocation spécifiquement pédagogique et de ressources peut être envisagée.

# L'ENT répond, de manière personnalisée, aux besoins de chaque utilisateur, il permet:

- · aux élèves :
	- l'appropriation et la maîtrise du numérique, partie intégrante des enseignements obligatoires:
	- la continuité pédagogique hors temps scolaire, améliorant ainsi l'évolution des conditions d'apprentissage grâce à un accès permanent aux outils, ressources et documents numériques de la classe:
	- l'acquisition des connaissances et la validation des compétences du socle commun en fin de scolarité primaire.

# · aux familles:

- une communication plus aisée avec l'école :
- le suivi de la scolarité, notamment au travers du livret scolaire numérique (suivi individualisé de l'élève).
- · aux enseignants:
	- l'utilisation de ressources en ligne;
	- une communication renforcée avec les familles;
	- la mise en œuvre d'une pédagogie différenciée;
	- la mutualisation et les échanges au sein de l'école.
- · aux directeurs:
	- un outil facilitant la gestion courante de l'école, notamment ses relations avec la collectivité, sa circonscription de rattachement, voire le collège de secteur.
- aux communes:
	- la modernisation du service public ;
	- le regroupement des moyens numériques et l'accélération des usages :
	- la rationalisation et la synergie avec les services périscolaires existants ou à venir.

# Quels qu'en soient les usages, un projet d'ENT doit être porté par la communauté éducative:

- · l'introduction de l'ENT dans les pratiques scolaires n'entraîne pas, de facon automatique, l'innovation pédagogique. Il appartient à chaque école et plus directement à chaque enseignant de décider de l'orientation pédagogique de l'usage de l'ENT durant ou en dehors de ses cours;
- · dans le cadre des conseils d'école, les parents d'élèves seront sensibilisés au bon usage d'un ENT et préciseront leurs attentes par rapport aux services proposés ou attendus.

# Le projet de déploiement de l'académie de Nantes

# Le périmètre du projet

Le projet consiste à proposer aux 1492 communes de l'académie de s'associer pour déployer une solution technique commune d'environnement numérique de travail dans les écoles publiques et privées relevant de leur territoire et de leur compétence. Le projet comportera plusieurs phases de déploiement. La première prévoit le déploiement de l'ENT à la rentrée 2013 d'au moins une centaine de communes sur la base d'un engagement volontaire conjoint des municipalités et des écoles.

# La forme juridique et le mode de pilotage

La forme juridique retenue pour le projet de généralisation est la constitution d'un groupement de commandes (académie, collectivités). Ce portage présente l'avantage de la souplesse et de la simplicité: le groupement de commandes fait l'objet d'une convention constitutive qui est signée par les membres et qui définit les modalités de fonctionnement du groupement. Cette convention désigne un des membres du groupement comme coordonnateur, chargé de procéder, dans le respect des règles prévues par le code des marchés publics, à l'organisation de l'ensemble des opérations de sélection d'un ou de plusieurs cocontractants. Le rectorat jouera ce rôle de coordination. Au sein de ce dispositif, chaque collectivité passe son propre marché sur le périmètre de son choix.

# Le modèle économique et le financement

Le modèle économique choisi est le mode SaaS dédié (Software as a Service) qui privilégie le paiement à l'usage et la souplesse. Cette solution ne demande pas d'investissement initial, le coût du développement est supporté par l'éditeur. Le paiement s'effectuera à l'usage, sous la forme d'un abonnement basé sur le nombre d'élèves ou d'écoles, au rythme des déploiements. Le coût de l'abonnement sera déterminé par le choix de l'éditeur mais surtout par l'exigence en termes d'offres de service que se fixera le groupement de commandes. La réversibilité est possible à tout moment : l'absence d'investissement et d'équipement lourd n'engageant par les membres du groupement au delà de la période du marché.

Le coût de l'abonnement sera à la charge des communes membres du groupement. Les frais liés au pilotage, au déploiement ainsi qu'à la formation et à l'accompagnement des utilisateurs seront pris en charge par l'Académie de Nantes.

# Le planning prévisionnel de la première phase

- Présentation du projet aux écoles et aux municipalités : février à juin 2012
- Constitution du groupement de commandes : février à octobre 2012
- Rédaction du cahier des charges définissant le cadre de l'ENT: février à octobre 2012
- Lancement de l'appel d'offres : novembre 2012 à mars 2013
- · Notification du marché à l'éditeur retenu : mars 2013
- · Déploiement du pilote : mai à juin 2013
- · Début de la généralisation : septembre 2013

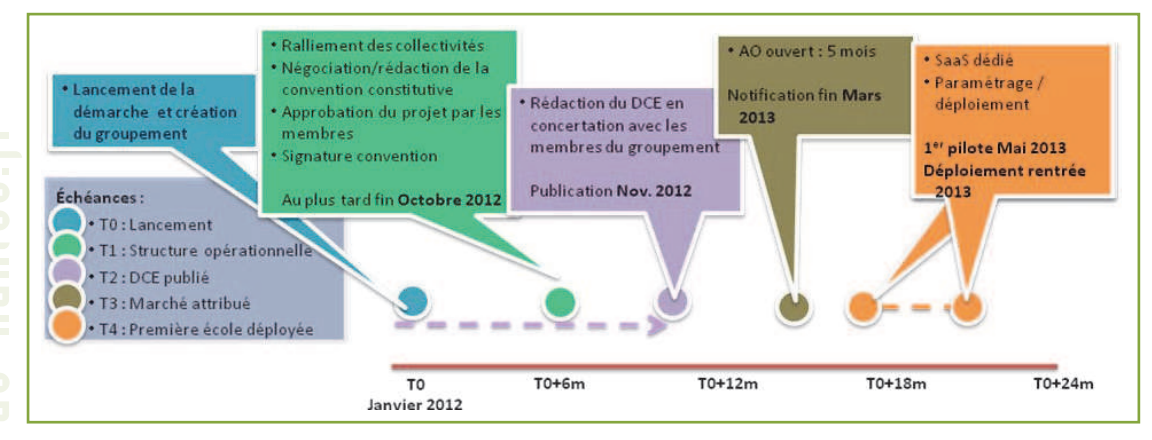

# L'étude préparatoire au déploiement

Cette étude a été réalisée de septembre à décembre 2011 dans le cadre d'un groupement de commandes associant le rectorat de Nantes, le Centre Régional de Documentation Pédagogique des Pays de la Loire et les communes de Cholet, Saint-Nazaire et Sainte-Luce-sur-Loire. Elle était soutenue par la Caisse des Dépôts fortement engagée dans l'accompagnement des académies et des collectivités dans leurs politiques de développement numérique territorial.

Ses conclusions ont montré qu'un ENT dans le 1er degré apporte une amélioration importante des conditions générales d'enseignement et concerne toute la communauté éducative. En outre, un outil unifié aura l'avantage de :

- · faciliter l'accompagnement des écoles :
- · prendre en compte les mobilités d'élèves et d'enseignants :
- · répondre de manière optimale aux besoins des écoles;
- · économiser à grande échelle.

L'étude a permis de cadrer les principaux éléments fonctionnels, économiques et juridiques d'un projet de déploiement de ce type et de cette envergure.

# Quelques repères

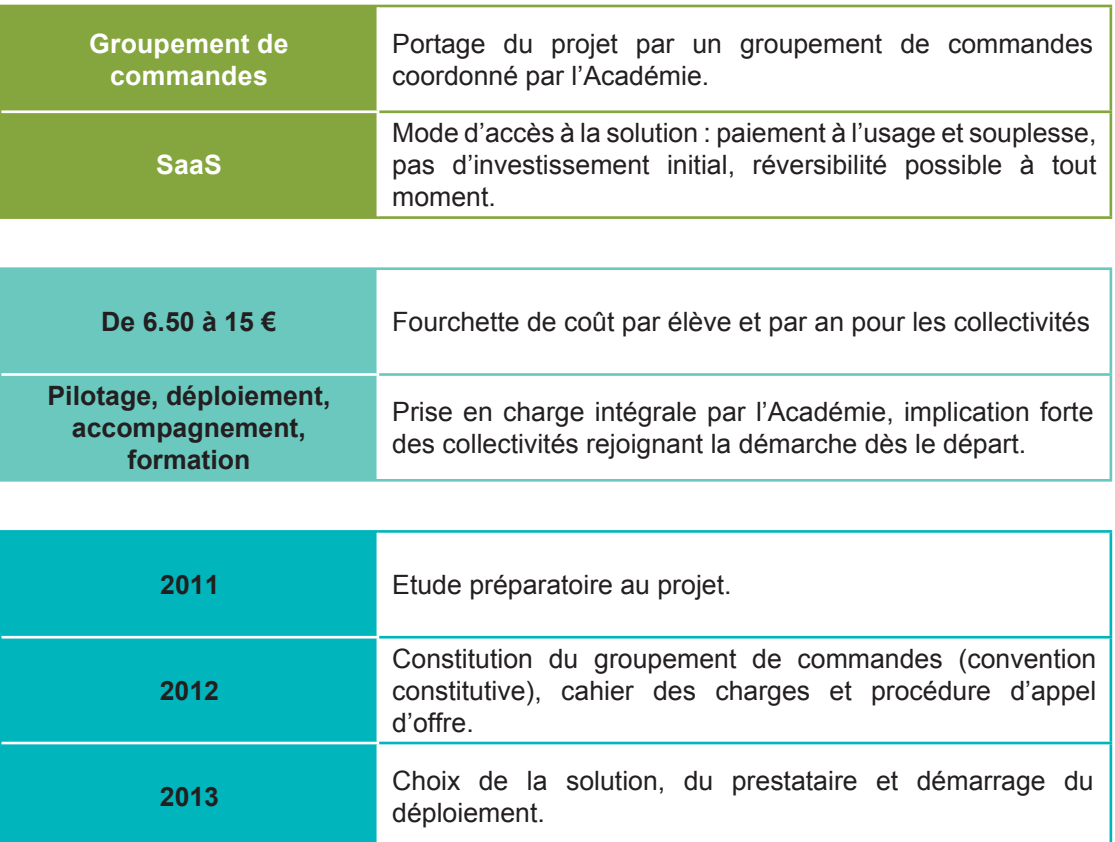

24/38

# Les ENT premier degré en France et en Europe

Le projet ligérien est unique en son genre par son ambition territoriale académique (5 départements). D'autres projets existent dans l'Hexagone mais leur périmètre porte sur des territoires plus restreints:

Un département : le projet l conito 40 dans les Landes est porté par le syndicat mixte ALPI (Agence landaise pour l'informatique) en partenariat avec l'Inspection académique. Le déploiement a commencé en 2009 ; à ce jour, 283 écoles soit la moitié du département disposent de l'ENT.

Une communauté de communes : le syndicat mixte Somme numérique a déployé 133 ENT dans les écoles d'Amiens et ses environs.

Des grandes villes : Limoges et Marseille ont mis en place, depuis plusieurs années déjà, une solution ENT dans chacune des écoles de la ville.

En Europe, quelques pays précurseurs comme le Royaume-Uni ou la Norvège ont mis en œuvre une politique nationale très volontariste de développement des TICE à tous les niveaux d'enseignement. Actuellement 90 % des écoliers norvégiens sont connectés à une plateforme d'enseignement à distance.

# Webographie

# Le site Actualitice

- ENT 1<sup>er</sup> degré : les lignes bougent
	- http://www.actualitice.fr/ent-1er-degre-les-lignes-bougent

### Le site Projets ENT (Caisse des dépôts) :

- Les plates formes virtuelles d'apprentissage en Europe http://projets-ent.com/ressources/les-plates-formes-virtuelles-d-apprentissage-eneurope/
- Multiplier les usages de l'ENT en primaire http://projets-ent.com/2012/02/01/multiplier-les-usages-sur-ent-en-primaire/

# **DOCUMENT 6**

# **Education**

# Un nouvel environnement numérique de travail à l'école

Publié le 23/12/2017

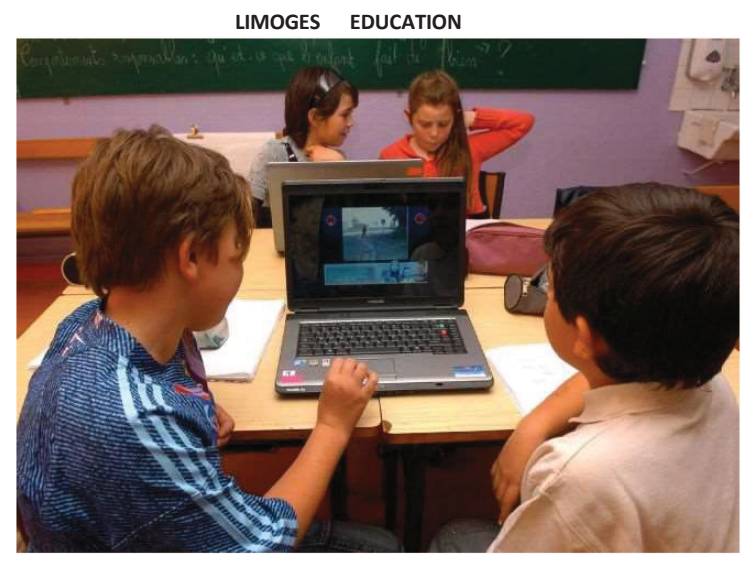

Élèves et parents peuvent se servir de cet outil numérique, pour les devoirs notamment. © photo t. jouhannaud

Un nouvel outil a fait dernièrement sa rentrée dans treize écoles primaires de la ville de Limoges.

La Ville a en effet installé un tout nouveau portail web, Beneylu School, grâce auquel élèves, parents et enseignants peuvent accéder à de nombreuses fonctionnalités, notamment le partage de ressources pédagogiques et le suivi des devoirs à la maison.

Portail Beneylu School. Avec la mise en place de cet Environnement numérique de travail (ENT), la Ville s'inscrit davantage dans la promotion de l'accès et du développement des pratiques liées au numérique auprès des enfants.

Depuis fin novembre, treize écoles volontaires sont connectées au portail Benevlu School: la maternelle de Landouge, les écoles élémentaires Marcel-Proust, Les Homérides, Léon-Blum, Gérard-Philipe, Jean-Zay, du Roussillon, Bellevue, Masdoumier, Montjovis, Édouard-Herriot, Montmailler et La Monnaie. Les enseignants peuvent déposer sur cet Environnement numérique de travail, des ressources documentaires pour leurs élèves (manuels scolaires, fiches de travail, etc.), bien utiles pour les devoirs du soir et les révisions des lecons; mais aussi des informations destinées aux parents telles que le cahier de texte. Via cette interface en ligne, les parents peuvent également prendre rendez-vous avec le professeur mais aussi échanger avec lui.

L'ENT permet par ailleurs aux enfants de s'initier à la culture numérique: ils vont ainsi apprendre à écrire leurs premiers mails, créer un blog à l'occasion d'une sortie ou d'un projet thématique...

5 800 € ont été consacrés par la Ville à la mise en œuvre de cet ENT.

LIMOGES EDUCATION

# **DOCUMENT 7**

# SaaS : les avantages, les inconvénients et les principaux fournisseurs

Par Charles McLellan pour ZDNet.com. le 21 octobre 2013

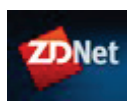

Cloud Computing : Le logiciel en tant que service (SaaS) est un modèle de prestation de plus en plus populaire pour un large éventail d'applications d'entreprise. Cet article liste les avantages et inconvénients, présente une sélection de fournisseurs et étudie quels types

d'entreprises bénéficieront le plus de l'externalisation de la fourniture de logiciels dans le cloud.

Le logiciel en tant que service (SaaS) est la branche la plus connue du cloud computing. C'est un modèle de prestation dans lequel les applications sont hébergées et gérées dans le centre de traitements d'un prestataire de services, payées sur la base d'un abonnement et accessibles par un navigateur via une connexion internet.

En tant qu'option commerciale standard, on situe souvent son apparition au lancement, en 1999, du service hébergé de gestion de la relation client (CRM) Salesforce.com, devenu emblématique des SaaS. Il trouve pourtant ses racines dans des développements antérieurs en matière de virtualisation, d'architecture orientée services (SOA) et de calcul distribué/informatique utilitaire.

# Expression SaaS, employée depuis près d'une décennie

L'expression "logiciel en tant que service", ou SaaS pour "Software as a Service", est communément emplovée depuis près d'une décennie, tandis que les autres expressions de la pile du cloud computing, à savoir "plateforme en tant que service" (PaaS) et "infrastructure en tant que service" (IaaS), se sont répandues plus récemment.

Une plate-forme en tant que service se rapporte à la fourniture à la demande d'outils et de services qui permettent aux applications de SaaS d'être codées et déployées, tandis qu'une infrastructure en tant que service concerne la fourniture à la demande de systèmes d'exploitation, capacités réseau, espaces de stockage et serveurs virtualisés.

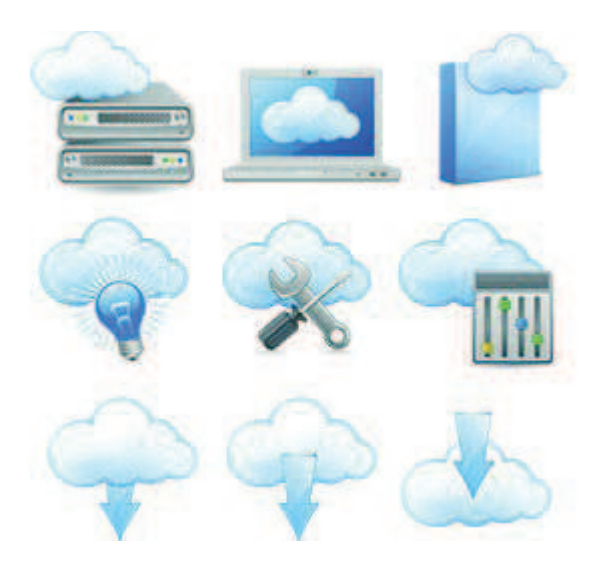

Une infrastructure hébergée dans le centre de traitements d'un prestataire de services tiers est appelée infrastructure de "cloud public", tandis que la même technologie hébergée au sein du réseau d'une entreprise est appelée infrastructure de "cloud privé". Les environnements de cloud dits "hybrides" combinent les deux approches, certains processus métiers ou charges de travail restant en interne, tandis que d'autres (peut-être moins cruciaux) sont externalisés vers des services de cloud public.

# Avant le SaaS, il fallait passer par un ASP, prestataire de services d'applications

Les services de cloud public peuvent également être utilisés temporairement pour faire face aux pics de demande qui auraient vite fait sinon de saturer l'infrastructure de cloud privé d'une entreprise.

Avant les SaaS, il fallait généralement passer par un prestataire de services d'applications, ou ASP, pour louer des logiciels. Les principales différences résident dans la propriété du code et la mutualisation. Les ASP hébergeaient généralement de multiples instances d'applications client/serveur tierces, tandis que les fournisseurs de SaaS ont tendance à développer leurs propres applications et à adopter un vrai modèle

mutualisé : les abonnés ont accès à la même base de code, mais leurs données et éventuelles personnalisations sont conservées à part.

# **Pour ou contre le SaaS**

# **POUR LE SAAS**

Pour les entreprises, l'adoption du modèle SaaS comporte de nombreux avantages potentiels, dont les suivants.

- Réduction des coûts : il est économiquement très tentant de troquer les lourdes dépenses liées à l'installation, la maintenance et la mise à niveau d'une infrastructure informatique sur site contre le coût d'exploitation d'un abonnement à un SaaS, notamment sur le court à moyen terme. Toutefois, il est important d'avoir conscience des coûts cachés potentiels associés à l'adoption des SaaS.

- **Évolutivité** : à mesure que votre entreprise se développe et que vous devez ajouter plus d'utilisateurs, plutôt que d'investir dans des licences logicielles et des capacités de serveur en interne supplémentaires, vous pouvez ajuster votre abonnement de SaaS mensuel selon vos besoins.

- Accessibilité : en général, un navigateur et une connexion à internet suffisent pour accéder à une application de SaaS, laquelle peut alors être mise à disposition sur divers postes de bureau et appareils mobiles.

- Capacité de mise à niveau : votre prestataire de services de cloud computing s'occupe des mises à jour logicielles et matérielles, ce qui libère votre département informatique interne d'une charge de travail considérable (les équipes peuvent alors, en théorie, être redéployées sur différentes tâches, telles que l'intégration aux applications sur site existantes).

- Résilience : comme l'infrastructure informatique (et vos données) réside dans le centre de traitements du prestataire de services de cloud computing, si les locaux de votre entreprise subissent un sinistre quelconque, vous pouvez redevenir opérationnel relativement facilement depuis n'importe quel endroit équipé d'ordinateurs connectés à internet.

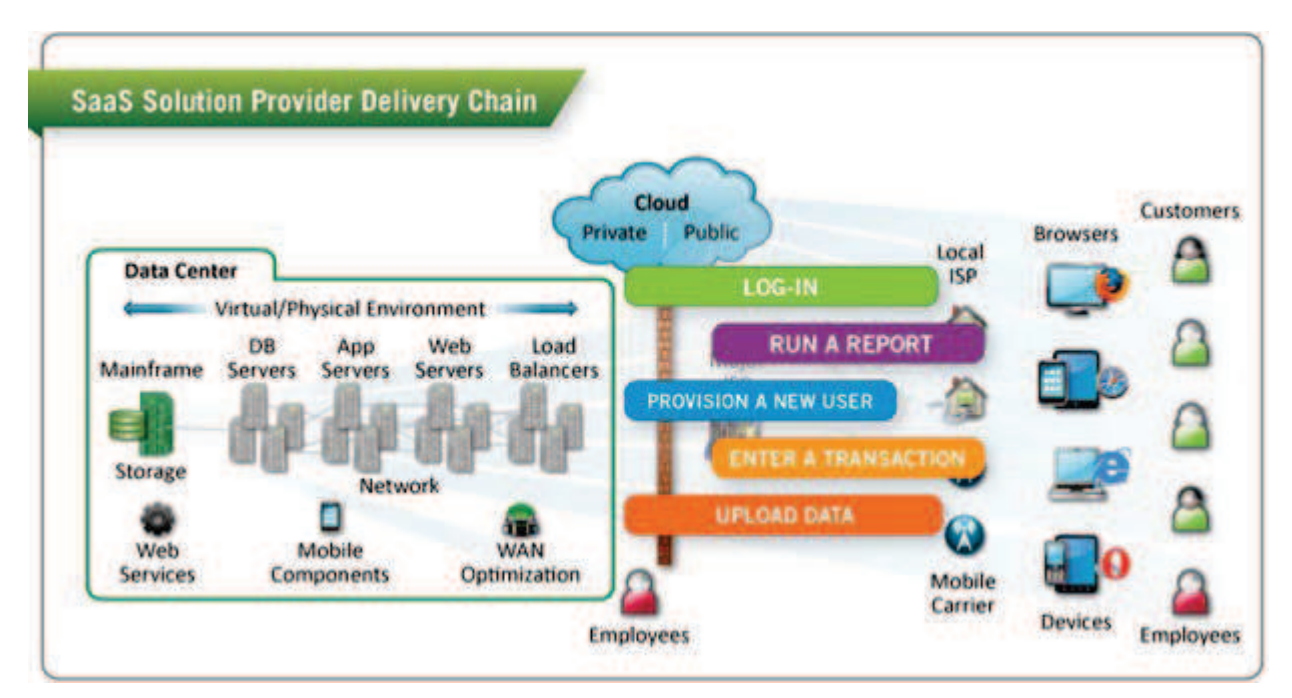

La fourniture d'applications de SaaS implique une chaîne de maillons technologiques, chacun pouvant introduire des retards ou interruptions de service qui affectent l'expérience utilisateur et réduisent la productivité (source image : Compuware).

# **CONTRE LE SAAS**

Bien entendu, les SaaS s'accompagnent également d'inconvénients potentiels, ce qui explique pourquoi le monde n'a pas encore basculé totalement dans la folie des logiciels de cloud. Citons quelques exemples

- Sécurité : la préoccupation numéro un pour les entreprises qui envisagent les SaaS est souvent la sécurité : s'il est question de confier des processus métiers et des données d'entreprise sensibles à un prestataire de services tiers, il est indispensable de traiter des questions telles que la gestion des identités et de l'accès, notamment sur les appareils mobiles. Si votre entreprise utilise de multiples services de cloud, prenez conscience que le retrait des privilèges d'accès d'un ex-employé peut devenir un cauchemar pour la sécurité.

- Interruptions de service : les fournisseurs de cloud auront beau planifier de leur mieux, les interruptions de service sont inévitables, qu'elles soient imputables à une catastrophe naturelle, à une erreur humaine ou aux nombreuses causes intermédiaires. Un temps d'arrêt est toujours agaçant, mais une interruption de service qui s'éternise peut s'avérer désastreuse lorsqu'elle touche une application cruciale. Vous devrez examiner le contrat de niveau de service (SLA) et les performances historiques de votre prestataire de services très attentivement avant d'externaliser des applications cruciales vers le cloud public. Des outils tels qu'Outage Analyzer de Compuware et Is It Down Right Now? vous permettent de surveiller en continu les interruptions de service dans le cloud.

- Conformité : lorsque vos données d'entreprise résident dans le centre de traitements d'un prestataire de services, il peut être difficile de vous assurer que vous êtes en conformité avec les réglementations gouvernementales pertinentes en matière de protection des données. Vous devrez déterminer quelles réglementations s'appliquent à votre entreprise, poser les bonnes questions à votre fournisseur de SaaS et mettre en place une solution pour corriger les éventuels manquements. Vous pouvez également vous intéresser à un produit de conformité en tant que service tel que celui de Niu Solutions.

- Performances : une application par navigateur hébergée dans un centre de traitements à distance et accessible via une connexion internet peut susciter des inquiétudes quant aux performances, par rapport à un logiciel s'exécutant sur une machine locale ou via le réseau local de l'entreprise. Bien évidemment, certaines tâches seront mieux adaptées que d'autres au modèle de SaaS (du moins tant que la vitesse de connexion à internet continuera de poser problème). En attendant, les outils de gestion des performances des applications peuvent aider les entreprises et les prestataires de services à surveiller le fonctionnement de leurs applications.

- Mobilité des données : le marché des SaaS grouille de startups, dont certaines connaîtront inévitablement l'échec. Qu'advient-il de vos données et de vos processus métiers soigneusement orchestrés si votre prestataire de services met la clé sous la porte ou si vous devez changer de fournisseur de SaaS pour une quelconque autre raison ? Lorsque vous choisissez un fournisseur de SaaS, assurez-vous d'éviter tout emprisonnement en préparant une stratégie de sortie.

- Intégration : les entreprises qui adoptent de multiples applications de SaaS, ou qui souhaitent connecter des logiciels hébergés à des applications sur site existantes, sont confrontées au problème de l'intégration des logiciels. S'il n'est pas possible de gérer les API et structures de données pertinentes en interne, il existe une catégorie relativement nouvelle de produits d'intégration en tant que service, notamment Boomi (société détenue par Dell), CloudSwitch et Informatica.

# **DOCUMENT 8**

# Les ENT pour l'école (en licence libre ou non & réseau social intégré)

Par CANOPE - Académie d'Amiens, le 27 juin 2015

Le SDET *(ou Schéma Directeur des Espaces de Travail]* (...) s'adresse principalement aux acteurs décisionnaires des écoles, établissements scolaires, établissements d'enseignement supérieur, aux inspecteurs d'académie, aux recteurs, aux responsables des collectivités territoriales, ainsi qu'aux éditeurs de solutions ENT, éditeurs de services en ligne et de contenus et prestataires de services. Il doit être un cadre de référence commun aux différents acteurs : maîtrise d'ouvrage, maîtrise d'œuvre, utilisateurs finaux et différents intervenants, partenaires ou prestataires.

# Il a pour mission de :

- fournir des éléments de choix d'un espace numérique de travail ;

- proposer un ensemble de préconisations fonctionnelles, organisationnelles, techniques pour guider dans la réalisation ou l'adaptation de produits et de services ;

- normaliser les terminologies et les définitions techniques associées à l'ENT.

 $(...)$ 

# L'ENT joue pleinement son rôle de passerelle entre l'école et la famille tout en proposant un bouquet de services numériques de qualité mis à la disposition de la communauté éducative.

Lieu d'une véritable implication de l'élève et de ses parents dans le processus de remédiation des difficultés mise en place par l'enseignant, l'ENT s'enrichit grâce à une utilisation judicieuse pour devenir un outil Web 2.0 efficace dans la gestion des parcours personnalisés des élèves en difficultés notamment. L'ENT, quand il reflète tout le travail d'analyse, de réflexion et de gestion de la difficulté scolaire par l'enseignant et le dialogue rénové avec la famille devient le garant d'un engagement autour du pacte de réussite éducative.

# **COMPARATIF DE 8 ENT** (liste non exhaustive)

La première application E.N.T (Espace Numérique de Travail) et réseau social dédiés pour les écoles : Scoledge inclut non seulement toutes les fonctionnalités d'un espace de travail : Gestion des absences, de l'emploi du temps, partage de documents, flux d'informations en temps réel, messagerie instantanée, cours en ligne, exercices et dépôts de devoirs, etc. mais aussi le côté attrayant des réseaux sociaux permettant de nouer des liens entre les professeurs et ses élèves. Une licence gratuite aux écoles publiques et une licence payante aux établissements privés. Nos serveurs sont hébergés à Roubaix et Strasbourg, en France. Ils sont disponibles à tout moment sur tous vos appareils (Ordinateur, smartphones, tablettes...) grâce à une bande passante de plus de 250 Mbps. Fondateur(s) : Guillaume Nominé (CEO), Billy Shen (CTO) - Année 2014 Site Web: http://www.scoledge.fr

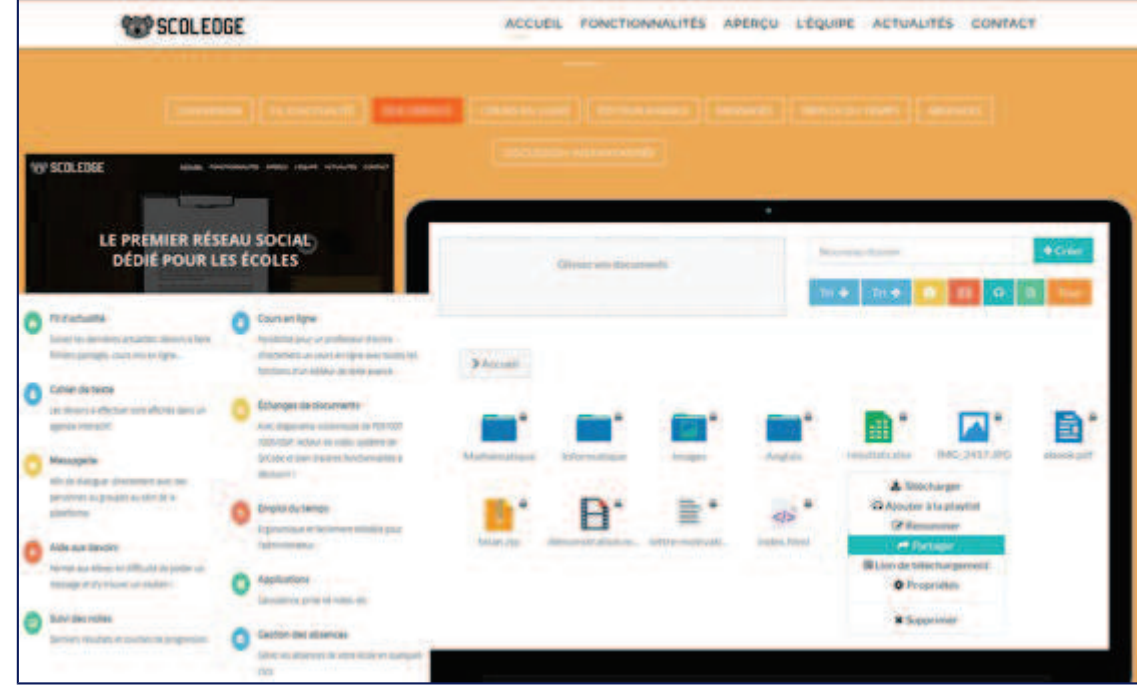

L'Environnement Numérique de Travail Liberscol (open source) met à disposition des enseignants, des élèves, des parents et du personnel administratif un outil numérique pour la gestion de la vie scolaire quotidienne.

Liberscol apporte un soutien aux tâches de l'enseignant mais prend également en compte les aspects périphériques de son travail en associant tous les membres de la communauté scolaire à la réussite des élèves.

Objectif : faciliter la communication entre tous les acteurs de la vie scolaire de manière à soutenir une participation plus active de l'élève dans son apprentissage, à développer son autonomie et sa responsabilité, et à ce qu'il vive mieux sa scolarité.

L'Environnement Numérique de Travail Liberscol vous offre de nombreuses options afin de faciliter la communication entre tous les acteurs de la vie scolaire:

- emploi du temps
- cahier de texte
- carnet de liaison
- cours/devoirs
- du contenu audio et vidéo à la demande ou en direct

- badge personnalisé pour un accès automatisé (gestion des absences, accès à la restauration, accès au cdi, etc.)

- applications pédagogiques hébergées

Site Web: http://liberscol.org/

**ONE.** Après une connexion dans son espace sécurisé, la page classe, une rubrique quoi de neuf, un cahier multimédia (un carnet de voyage ou un recueil de poèmes illustré), un espace documentaire, messagerie, blog (classe découverte), un annuaire, et aussi le site web de l'école. 10 années d'expérience, une concertation avec le ministère de l'éducation, la participation de deux laboratoires de recherche (GRePS et LIRIS), deux académies pilotes (Caen et Versailles) et un ensemble de collectivités partageant la passion du numérique et de l'éducation ont permis à la solution de voir le jour. Mais ce sont les projets sur le terrain, dans les classes et avec les enseignants, qui inspirent et guident ONE au quotidien.

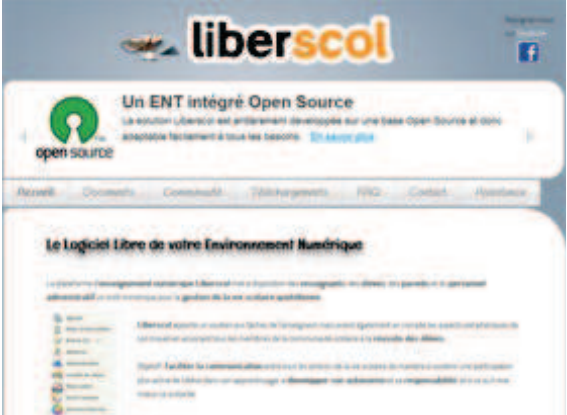

Le cahier multimédia vous permet de créer des cahiers en ligne avec des contenus multimédia (son, image, texte, vidéo...). Comme pour les autres services de ONE, les cahiers peuvent être partagés avec d'autres utilisateurs de la classe ou de l'école. Les cahiers peuvent être utilisés comme des supports de restitution des travaux de la classe, un moyen de communication vers les parents ou encore pour mettre les élèves en situation de production de contenus.

Des services partenaires : Maxicours, Résidence d'artiste et Little Bridge (anglais) Version gratuite : 1 Classe avec Tous les modules ENT, Paramétrage classe, 50 Mo par utilisateur **Deux versions payantes** une 10  $\epsilon$  par classe et par mois et une autre sur devis.

Le site Web : http://one1d.fr/

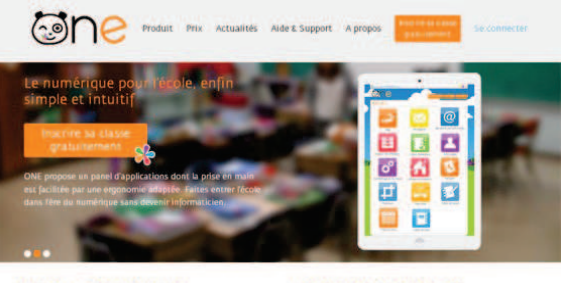

ie, ONE s'adapte à vos

« ONE crée du lien entre l'école et

La solution NetEcole d'ITOP éducation (de conception 100 % Française). NetEcole est l'ENT premier degré le plus déployé en France avec + de 800 écoles, et l'un des plus anciens (sortie en 2005) Actuellement est commercialisé dans une V3, alors que la majorité des solutions sont encore dans leur première version.

Avec plus d'une centaine de connecteurs disponibles NetÉcole est la plateforme la plus ouverte et compatible du secteur, elle s'interconnecte avec la majorité des éditeurs pédagogiques ainsi que des éditeurs périscolaires.

NetEcole a obtenu « Le Prix de l'Innovation » au Salon des Maires et des Collectivités Locales. Site Web: http://www.netecole.fr

NetEcole en vidéos : http://www.netecole.fr/decouvrez-netecole-en-video/

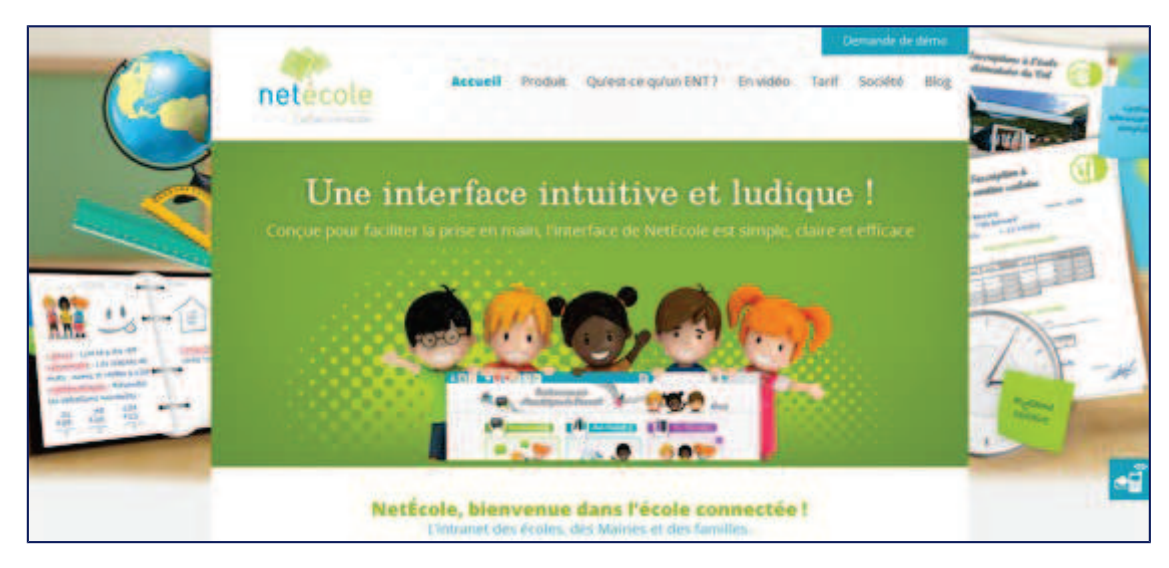

La Benevlu School est un ENT à destination des écoles élémentaires avec une démo en ligne : pour les enseignants, leurs élèves et leurs parents. Facile d'utilisation et complet, notre recommandation.

Votre classe peut utiliser la Beneylu School seule, mais la plateforme prend tout son sens lorsque vous l'utilisez avec d'autres classes au sein d'un "partenariat". Un partenariat est un regroupement de classes utilisatrices de la Beneylu School qui souhaitent travailler ensemble.

Un partenariat peut se créer de plusieurs façons :

Autour d'un thème (astronomie, écologie...) : les classes partenaires peuvent collaborer et publier leurs travaux sur la Benevlu School

Pour un départ en classe de découverte : plusieurs classes partant ensemble peuvent être partenaires pour se connaître avant le départ

Par affinité : plusieurs enseignants appréciant travailler ensemble (sorties, activités communes) peuvent donner une nouvelle dimension à leurs échanges grâce à la Beneylu School

Pour un échange linguistique : deux classes de pays et cultures différentes peuvent aborder l'apprentissage d'une nouvelle langue avec des interlocuteurs de leur âge et parlant parfaitement la langue

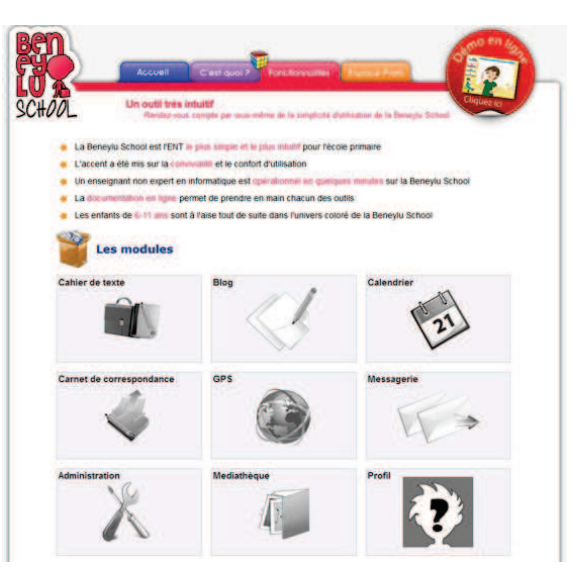

Si vous ne connaissez pas de classes avec lesquelles devenir partenaire, vous pouvez vous rendre sur http://network.beneyluschool.com et consulter les annonces de recherche de classes partenaires. Site Web: http://www.beneyluschool.com/

# **ICONITO**

Iconito École Numérique a été primé à plusieurs reprises par des trophées du monde des logiciels libres. Comme toute la suite Iconito, il est disponible gratuitement sous licence LGPL.

D'un point de vue fonctionnel, École Numérique offre un socle solide de divers services spécialisés. Du minimail qui offre une messagerie sécurisée au sein de l'école, à la gestion de documents personnels en passant par l'annuaire global, les albums photos ou encore le cahier de texte, tous les outils nécessaires à l'expression des travaux pédagogiques individuels sont présents.

Les groupes de travail sont l'un des principaux moteurs d'École Numérique. Ces groupes sont créés à

volonté par les enseignants et peuvent recouvrir la notion de classe ou être étendus à des notions plus larges (inter-classe, inter-école, projet particulier, etc.). Ils intègrent potentiellement toutes les fonctionnalités présentes dans le socle individuel. Associés aux ressources qualifiées par l'Éducation Nationale, les groupes de travail permettent de couvrir tout le champ des travaux

Les Fonctionnalités : Minimail, Classeur, Cahier de Textes, Casier, Connecteur TNI, Blog, Agenda, Forum, Liste de diffusion, Groupe de Travail, Quiz, Annuaire, Fiches Écoles, Ressources pédagogiques, Gestion des usagers, Espace Ville Écoles

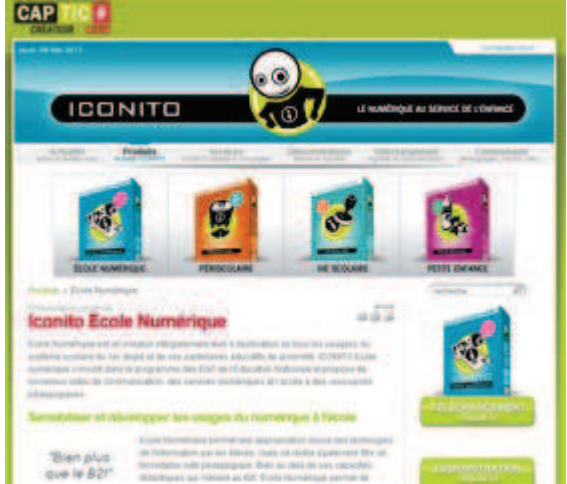

Site Web: http://www.iconito.fr/produits/ecole-numerique

L'OpenCartable est un ENT (Environnement Numérique de Travail) dont le cœur est un ensemble d'outils de médiation pédagogique.

Il est destiné à être utilisé par les enseignants et leurs élèves, aussi bien dans l'enceinte de leur établissement scolaire que dans tout autre lieu disposant d'un accès au réseau Internet.

Il s'agit du moteur d'un site Web auquel les utilisateurs accèdent à l'aide d'un navigateur récent, comme Firefox ou Internet Explorer. Aucune autre installation n'est requise.

L'OpenCartable exploite des contenus pédagogiques multimédia qui peuvent être créés par les enseignants, fournis par des éditeurs scolaires ou des entités du monde de

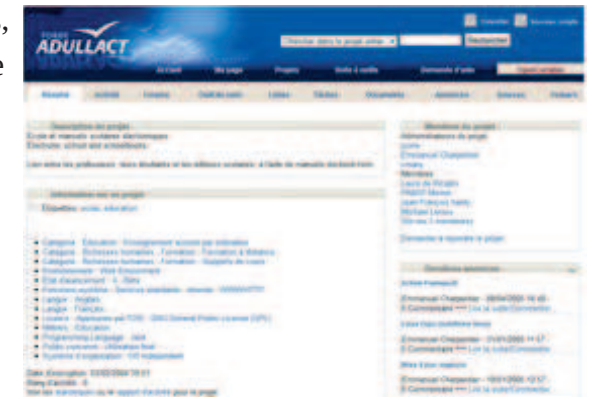

l'enseignement (Réseau SCEREN, académies, enseignants, sites Internet de ressources libres...).

# Site Web: http://adullact.net/projects/opencartable/

# Arthur & Lila est un Espace Numérique de Travail (ENT)

Arthur & Lila est un Espace Numérique de Travail (ENT) en ligne sécurisé pour les professeurs, les élèves, les parents et les collectivités. Il regroupe un ensemble de services, d'outils et de ressources numériques adapté aux acteurs majeurs de la vie scolaire et peri-scolaire (communauté éducative). Un ENT pour s'informer, produire des informations, consulter des ressources, organiser son travail, communiquer, travailler seul ou en groupe, apprendre, accompagner la scolarité des enfants...

Site Web: https://www.arthur-et-lila.fr/

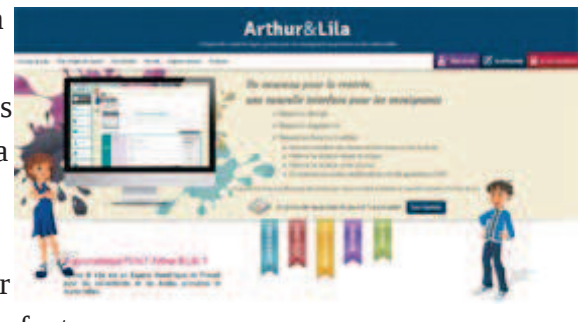

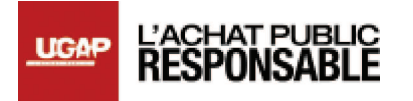

# Ecole numérique : « Une collaboration stratégique entre le Ministère de l'Education Nationale et l'UGAP »

témoignages Mis à jour le vendredi 16 mars 2018

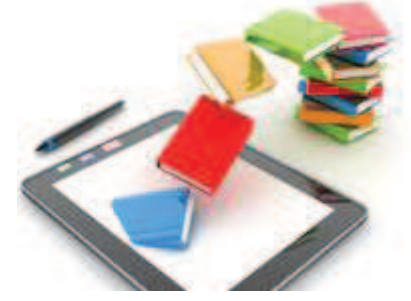

Pour optimiser le déploiement du numérique éducatif en France, le Ministère de l'Education Nationale collabore en proximité avec l'UGAP.

L'obiectif : fournir aux écoles des outils pédagogiques innovants conformes aux préconisations du ministère et ainsi susceptibles d'être cofinancés par celui-ci.

Interview de Philippe Aiuelos, chef de la mission des achats et responsable ministériel achat.

En matière de promotion du numérique pédagogique, en quoi la collaboration entre le Ministère de l'Education Nationale et l'UGAP s'avère-t-elle stratégique ?

Cela fait plusieurs années déjà que nous collaborons avec l'UGAP afin d'accompagner le déploiement partout en France du numérique éducatif. Ainsi, des appels à projet - actifs depuis mai 2015 - entendent mettre à disposition des enseignants et des élèves toutes les opportunités offertes par le numérique. D'où cette collaboration de proximité avec l'UGAP, qui constitue – de par son statut d'unique centrale d'achat public nationale, qui plus est sous la tutelle de notre ministère – un interlocuteur privilégié pour garantir l'accès à de tels équipements innovants en touchant le plus large nombre de collectivités locales et établissements scolaires.

Dans ce cadre, quelles actions concrètes menez-vous avec la centrale d'achat?

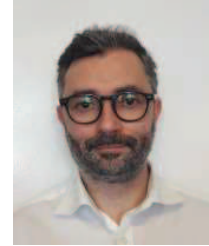

Tout le travail mené avec l'UGAP vise à rendre 100 % des produits et services du catalogue - relatifs au numérique éducatif - conformes aux préconisations du Ministère. Et ce, afin que leur acquisition - via la centrale d'achat - soit éligible aux subventions de l'Etat accordées ces deux dernières années. Car en effet, notre ministère a financé – via ces appels à projets annuels – la moitié du coût de tels équipements pédagogiques (à hauteur de 190 euros maximum par équipement). Voilà pourquoi nous avons fait évoluer, avec l'UGAP, les critères d'achat des produits sélectionnés dans les marchés existants : optimisation des prix afin de les adapter aux impératifs budgétaires des collectivités, refonte des offres sur la base du Carmo, le Cadre de référence pour l'accès aux ressources pédagogiques via un équipement mobile...

Avec l'UGAP et ses titulaires, nous avons mené cette collaboration de manière constructive pour que l'offre proposée puisse être, soit complète (classes mobiles packagées), soit à la carte, associant des tablettes et des solutions complémentaires (serveurs et stockage, tableaux numériques interactifs, prestations intellectuelles...). Un travail d'optimisation dupliqué sur les marchés futurs de la centrale d'achat, en définissant dans les cahiers des charges différentes contraintes techniques et fonctionnelles.

# Quel bilan tirez-vous d'une telle opération ?

La collaboration avec l'UGAP s'avère très positive. En capitalisant sur son réseau étendu au cœur des territoires, nous avons pu communiquer plus largement sur l'intérêt du PNE auprès des collectivités locales. Et grâce à cette remise à plat des offres de l'établissement public, les commandes - via la centrale d'achat - ont progressé. C'est bien la preuve de la réussite d'une telle démarche qui porte également aujourd'hui sur le sourcing. Via des rencontres régulières - avec l'UGAP – des différents acteurs du marché pour décrypter les nouvelles tendances, offres et besoins.

# Externalisation des systèmes d'information Externalisation des systèmes d'information

# L'informatique en nuage ou nébuleuse L'informatique en nuage ou nébuleuse

# $\Delta$ Cham p d'application

Officiel du 6 juin 2010 comme « un mode de traitement des données d'un client, dont l'exploitation s'effectue par l'internet, sous la forme de services fournis par L'informatique en nuage (en anglais cloud computing) est définie par le Journal L'informatique en nuage (en anglais cloud computing) est définie par le Journal Officiel du 6 juin 2010 comme « un mode de traitement des données d'un client, dont l'exploitation s'effectue par l'internet, sous la forme de services fournis par un prestataire ». un prestataire ».

gérance informatique dans laquelle l'emplacement et le fonctionnement du Comme le précise également la définition du JO, il s'agit d'une « forme de<br>gérance informatique dans laquelle l'emplacement et le fonctionnement du Comme le précise également la définition du JO, il s'agit d'une « forme de nuage ne sont pas portés à la connaissance des clients ». nuage ne sont pas portés à la connaissance des clients ».

Les architectures de cloud computing mettent généralement en œuvre des<br>technologies de coloul distribué et de vidualisation Par extension le claud technologies de calcul distribué et de virtualisation. Par extension, le cloud<br>computing tead à désigner toutes les offres de senices qui s'anouient sur de computing tend à désigner toutes les offres de services qui s'appuient sur de computing tend à désigner toutes les offres de services qui s'appuient sur de telles architectures, accessibles via Internet ou un autre réseau, qu'elles soient publiques ou restreintes à une communauté (« nuage communautaire ») ou Les architectures de cloud computing mettent généralement en œuvre des telles architectures, accessibles via Internet ou un autre réseau, qu'elles soient publiques ou restreintes à une communauté (« nuage communautaire ») ou technologies de calcul distribué et de virtualisation. Par extension, le cloud encore à usage interne de l'entreprise (« nuage privé »). encore à usage interne de l'entreprise (« nuage privé »).

es offres proposées dans ce type d'architecture sont de trois types : Les offres proposées dans ce type d'architecture sont de trois types :

- Infrastructure as a Service : fourniture de ressources matérielles<br>Abstruites turiquement des machines virtuelles permettant d'installer à abstraites, typiquement des machines virtuelles, permettant d'installer à abstraites, typiquement des machines virtuelles, permettant d'installer à Infrastructure as a Service: fourniture de ressources matérielles distance le système d'exploitation et les applications de son choix; distance le système d'exploitation et les applications de son choix ;
- Platform as a Service : fourniture de plateformes permettant le Platform as a Service : fourniture de plateformes permettant le développement d'applications à partir d'interfaces de programmation développement d'applications à partir d'interfaces de programmation API) déployées et configurables à distance; (API) déployées et configurables à distance ; ų.
	- Software as a Service : fourniture d'applications directement utilisables à Software as a Service : fourniture d'applications directement utilisables à distance. Ę.

# $\lambda$  Les risques d e l'infor matiqu e en nuage

Compte tenu des principes et des technologies mis en œuvre dans l'informatique Compte tenu des principes et des technologies mis en œuvre dans l'informatique en nuage, on retrouve la plupart des risques de l'infogérance « classique ». en nuage, on retrouve la plupart des risques de l'infogérance « classique ».

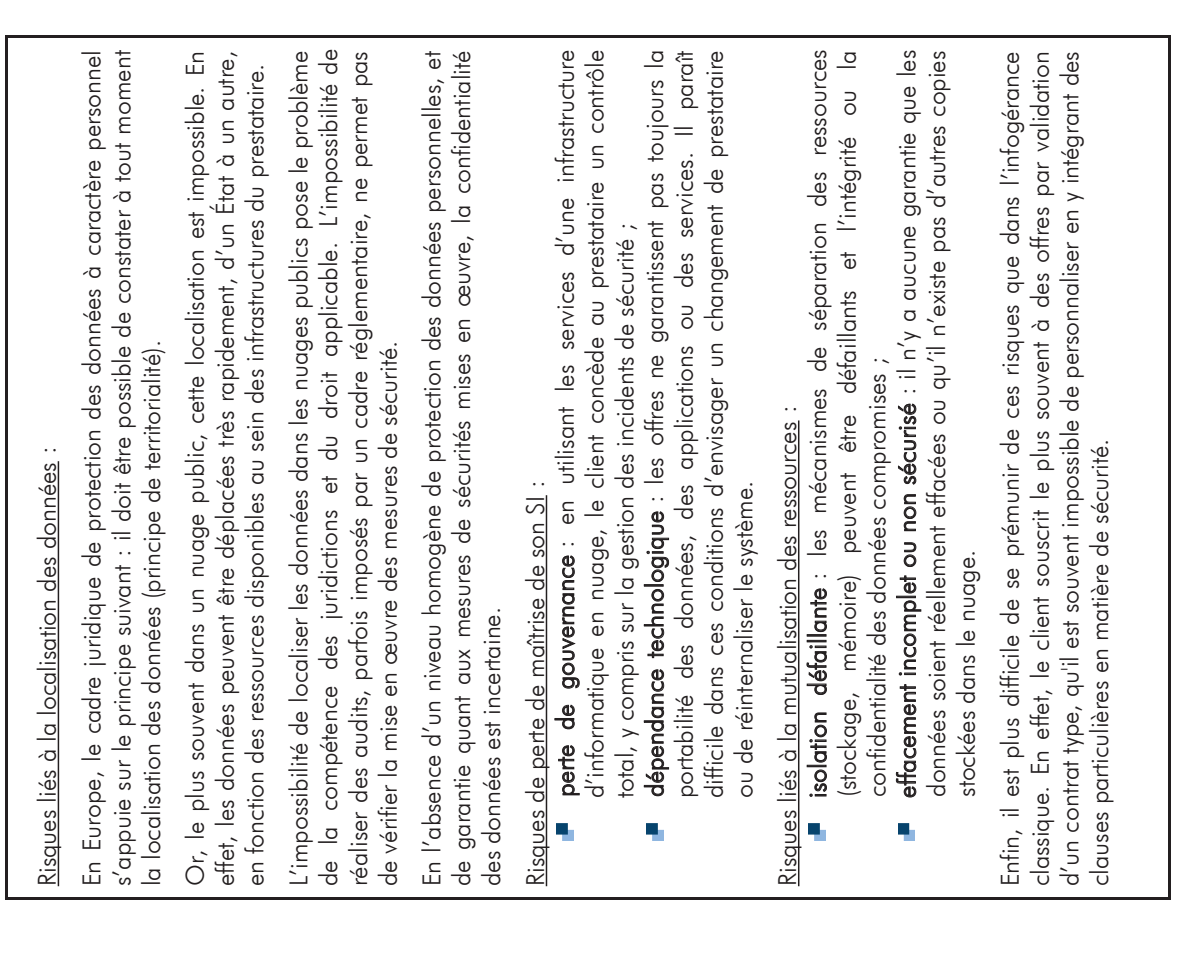

# **DOCUMENT 10**

*Sécurité des Systèmes d'Information* – Décembre 2010

Maîtriser les risques de l'infogérance : externalisation des systèmes d'information – A*gence Nationale de la* 

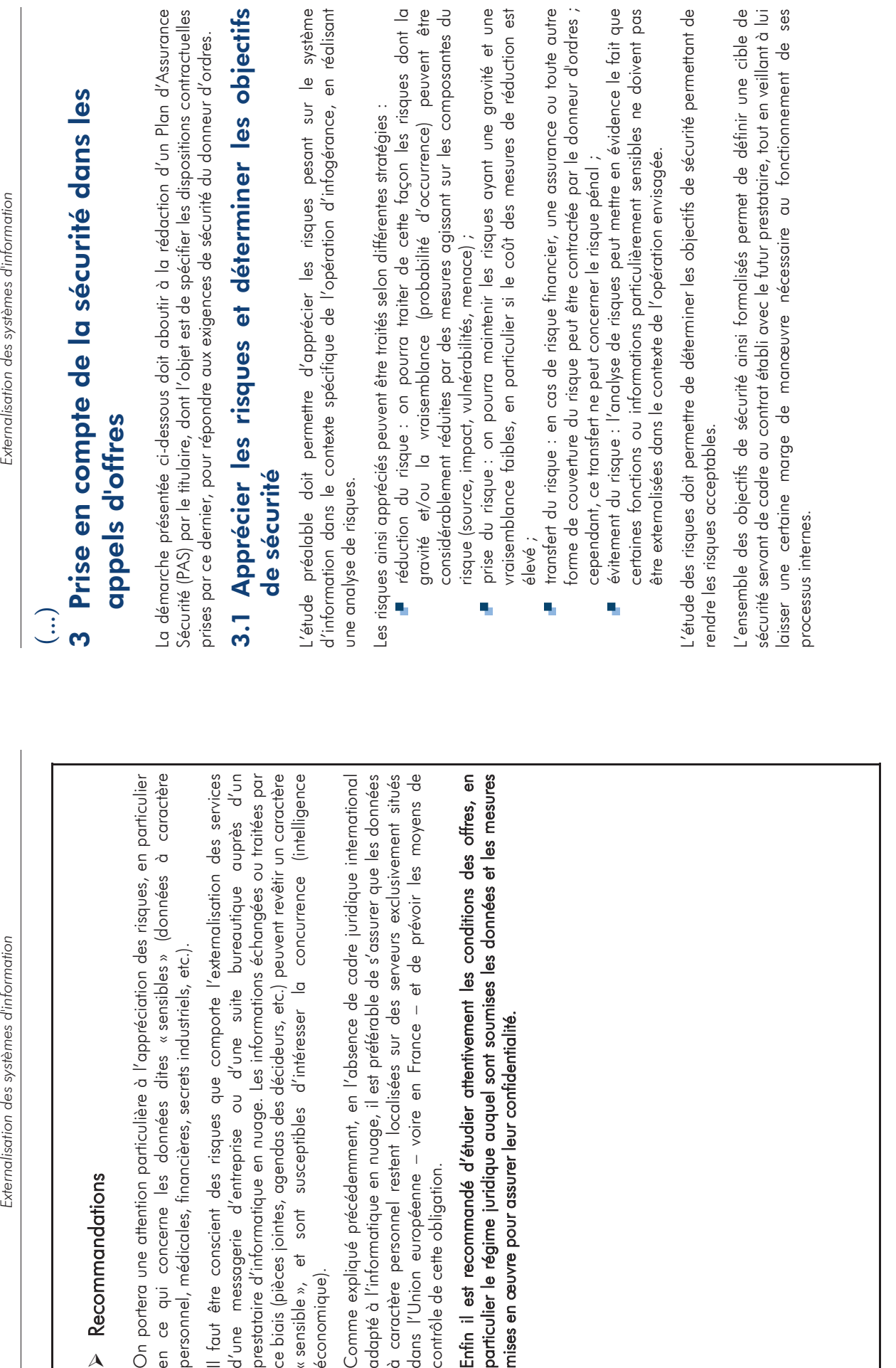

# Externalisation des systèmes d'information Externalisation des systèmes d'information

# 3.2 Rédaction du cahier des charges 3.2 Rédaction du cahier des charges

Après avoir déterminé les objectifs de sécurité, le donneur d'ordres spécifie les Après avoir déterminé les objectifs de sécurité, le donneur d'ordres spécifie les<br>ovinances de sécurité cinsi que les clauses de sécurité dans le cabier des chames exigences de sécurité ainsi que les clauses de sécurité dans le cahier des charges. exigences de sécurité ainsi que les clauses de sécurité dans le cahier des charges.

Les candidats doivent fournir, en réponse à la consultation, un document contractuel appelé Plan d'Assurance Sécurité. Ce document précise les dispositions prises par le futur prestataire pour répondre aux exigences de sécurité du donneur d'ordres pendant appelé Plan d'Assurance Sécurité. Ce document précise les dispositions prises par le futur prestataire pour répondre aux exigences de sécurité du donneur d'ordres pendant Les candidats doivent fournir, en réponse à la consultation, un document contractuel toute la durée du contrat. toute la durée du contrat.

Le Plan d'Assurance Sécurité doit être inclus dans la liste des documents contractuels. Il Le Plan d'Assurance Sécurité doit être inclus dans la liste des documents contractuels. Il peut être cité immédiatement après le Plan d'Assurance Qualité. peut être cité immédiatement après le Plan d'Assurance Qualité.

Un plan-type d'assurance sécurité, tel que celui proposé au paragraphe 4, sera joint pour servir de cadre de réponse. Il facilitera ainsi la comparaison entre les différentes Un plan-type d'assurance sécurité, tel que celui proposé au paragraphe 4, sera joint pour servir de cadre de réponse. Il facilitera ainsi la comparaison entre les différentes offres.

Enfin, une clause doit préciser que le prestataire s'engage à exécuter ses obligations selon un Plan d'Assurance Sécurité (PAS), défini en accord avec le donneur d'ordres. Le cas échéant, cette clause doit annuler et remplacer la clause de sécurité générique Enfin, une clause doit préciser que le prestataire s'engage à exécuter ses obligations selon un Plan d'Assurance Sécurité (PAS), défini en accord avec le donneur d'ordres. Le cas échéant, cette clause doit annuler et remplacer la clause de sécurité générique proposée par le prestataire dans son contrat type. proposée par le prestataire dans son contrat type.

# Plan d'Assurance Sécurité : Plan d'Assurance Sécurité :

Le titulaire s'engage à exécuter ses obligations en termes de sécurité des systèmes évolutions nécessaires pour satisfaire aux exigences de sécurité du donneur d'ordres d'information selon le Plan d'Assurance Sécurité, dénommé PAS, décrit en annexe du contrat. Le titulaire est responsable de la rédaction initiale du PAS ainsi que de ses Le titulaire s'engage à exécuter ses obligations en termes de sécurité des systèmes contrat. Le titulaire est responsable de la rédaction initiale du PAS ainsi que de ses d'information selon le Plan d'Assurance Sécurité, dénommé PAS, décrit en annexe du évolutions nécessaires pour satisfaire aux exigences de sécurité du donneur d'ordres pendant toute la durée des prestations. pendant toute la durée des prestations.

# 3.3 Choix du prestataire 3.3 Choix du prestataire

Il appartient au donneur d'ordres de s'assurer de la recevabilité du Plan d'Assurance Il appartient au donneur d'ordres de s'assurer de la recevabilité du Plan d'Assurance Sécurité fourni par les candidats, au regard du plan type et des exigences formulées. Sécurité fourni par les candidats, au regard du plan type et des exigences formulées.

Compte tenu de la pondération des différents critères de choix des offres, il est possible que le candidat retenu n'offre pas les meilleures garanties sur la partie sécurité. Dans ce cas, le Plan d'Assurance Sécurité peut éventuellement faire l'objet d'une mise au Compte tenu de la pondération des différents critères de choix des offres, il est possible que le candidat retenu n'offre pas les meilleures garanties sur la partie sécurité. Dans ce cas, le Plan d'Assurance Sécurité peut éventuellement faire l'objet d'une mise au point avec lui avant la notification du contrat. point avec lui avant la notification du contrat.

fourniture

Le Plan d'Assurance Sécurité proposé par le prestataire, et accepté par le donneur Le Plan d'Assurance Sécurité proposé par le prestataire, et accepté par le donneur d'ordres en conformité avec ses exigences, est annexé au contrat. d'ordres en conformité avec ses exigences, est annexé au contrat.

Par exemple, dans le cadre d'un marché de l'administration, ces différents documents peuvent être reliés aux cahiers des clauses administratives et techniques particulières Par exemple, dans le cadre d'un marché de l'administration, ces différents documents peuvent être reliés aux cahiers des clauses administratives et techniques particulières (CCAP et CCTP) selon le schéma ci-dessous. (CCAP et CCTP) selon le schéma ci-dessous.

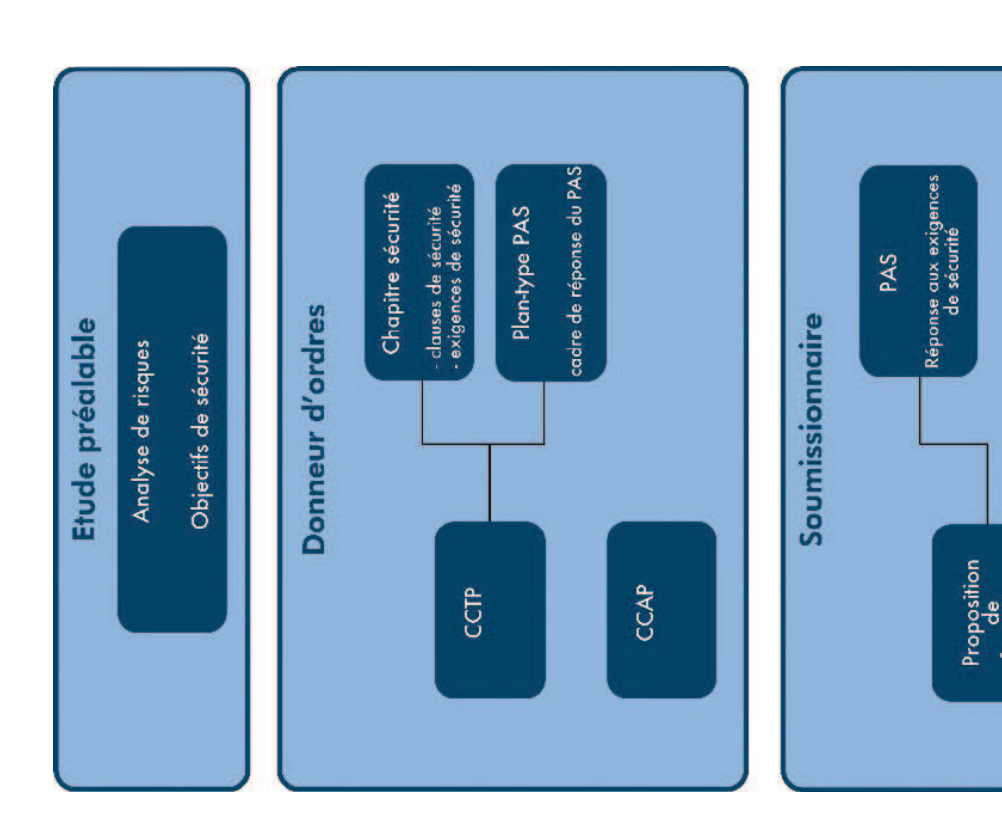